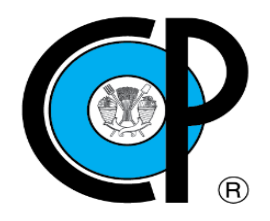

# **COLEGIO DE POSTGRADUADOS**

Institución de Enseñanza e Investigación en Ciencias Agrícolas

Campeche-Córdoba-Montecillo-Puebla-San Luis Potosí-Tabasco-Veracruz

**DIRECCIÓN GENERAL**

# **MANUAL DE PROCEDIMIENTOS DEL PLAN DE MEJORA 2019-2020**

## **"***Administración de Proyectos con Recursos Externos***"**

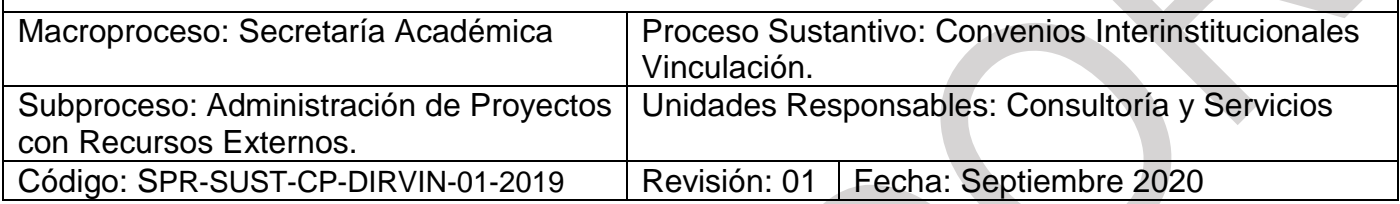

# **I. AUTORIZACIÓN**

Con fundamento en la normatividad institucional vigente, se expide el presente Manual de procedimientos para la*"Administración de Proyectos con Recursos Externos"* del Plan de Mejora 2019 – 2020, el cual contiene la información, referente a las acciones de dicho plan y tiene como objeto, servir de instrumento de consulta e inducción para el personal académico y administrativo en todo el Colegio de Postgraduados.

# **AUTORIZARON**

Dr. A. Enrique Becerril Román Secretario Académico

 $\overline{\phantom{a}}$  , we can assume that the contract of  $\overline{\phantom{a}}$ 

\_\_\_\_\_\_\_\_\_\_\_\_\_\_\_\_\_\_\_\_\_\_\_\_\_\_\_\_\_\_\_ Lic. Gabriel Martínez Hernández Secretario Administrativo

**REVISÓ**

Dr. Francisco Escobar Vega Director de Vinculación

\_\_\_\_\_\_\_\_\_\_\_\_\_\_\_\_\_\_\_\_\_\_\_\_\_\_\_\_\_\_\_

# **ELABORÓ**

\_\_\_\_\_\_\_\_\_\_\_\_\_\_\_\_\_\_\_\_\_\_\_\_\_\_\_\_\_\_\_ C.P. Saúl Díaz Vergara Jefe de Departamento de Consultoría y Servicios

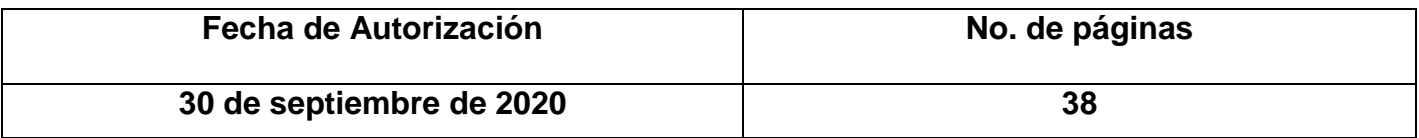

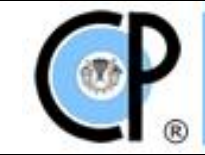

n.

# **ÍNDICE**

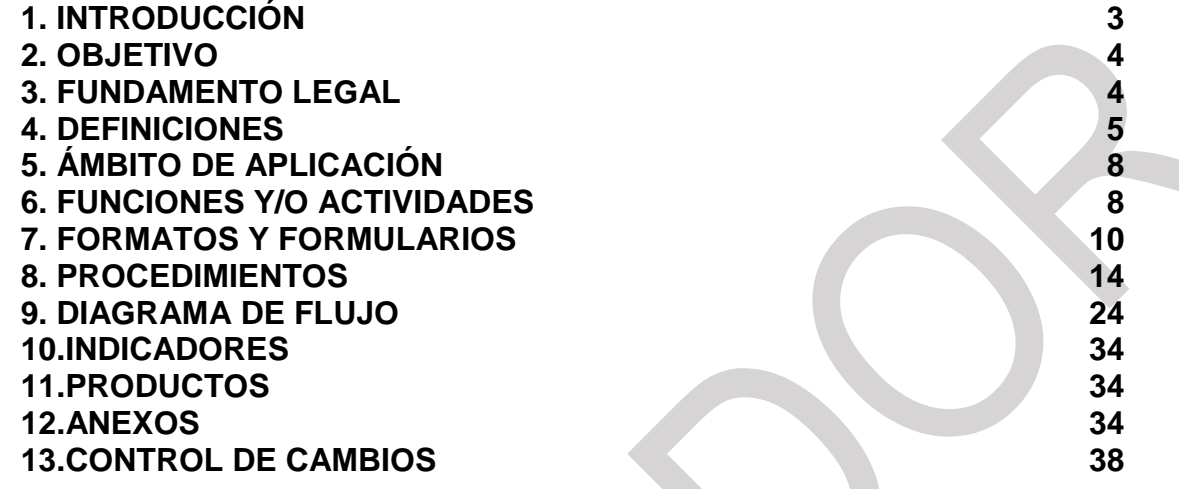

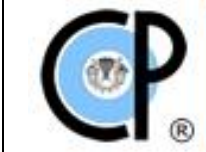

# **1. INTRODUCCIÓN**

El Colegio de Postgraduados ha desarrollado diferentes expresiones y modalidades de vinculación en apoyo al sector rural de México desde su creación en el año 1959.

El desarrollo de convenios y proyectos externos ha destacado de manera particular como una de las modalidades de vinculación, transfiriendo conocimientos, tecnologías e innovaciones a diversas instituciones, organizaciones y empresas ligadas al sector agropecuario, forestal y de los recursos naturales del país.

En el año 2004, la H.Junta Directiva del Colegio de Postgraduados aprobó una nueva estructura institucional en la cual la tarea de vinculación adquirió carácter de actividad sustantiva, como ya lo eran la educación y la investigación. El creciente interés de diversos componentes del sector público, privado y social del ámbito rural de la nación por recibir el apoyo técnico y científico del Colegio de Postgraduados, se hizo manifiesto en un incremento sustantivo en el número de convenios y proyectos a cargo de la institución.

En este contexto, en el año 2005 se elaboró el documento Lineamientos para el Manejo de Proyectos Externos. No obstante, diversos cambios de carácter normativo y

El DECRETO por el que se reforma el similar por el que se crea un organismo público descentralizado denominado Colegio de Postgraduados, con personalidad jurídica y patrimonio propios, plantea la necesidad de la vinculación institucional en sus fracciones IV, V, VI, XI y XXI.

El presente manual contiene los procesos necesarios para atender los requerimientos de operación administrativa y el manejo de los recursos financieros asignados para el desarrollo de los proyectos con recursos externos, transparentando y facilitando su gestión dando certidumbre normativa a los responsables técnicos y administrativos.

Contiene diagramas de flujo, que expresan gráficamente la trayectoria de las distintas operaciones de que se compone un procedimiento y su simbología; de igual forma, se da a conocer la participación y responsabilidad de cada una de las U.B.P.P., involucradas en la ejecución de las diversas funciones.

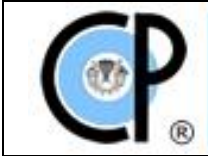

## **2. OBJETIVO:**

Transparentar, simplificar y controlar eficazmente las actividades de programación, presupuesto, los ingresos y el ejercicio de los recursos asignados para el desarrollo de los proyectos de Investigación, Transferencia de Conocimiento, Tecnología y Servicios.

## **3. FUNDAMENTO LEGAL:**

Constitución Política de los Estados Unidos Mexicanos.

Ley Federal de Austeridad Republicana.

Ley de Adquisiciones, Arrendamientos y Servicios del Sector Público y su Reglamento.

Ley de Aguas Nacionales y su Reglamento.

Ley de Ciencia y Tecnología.

Ley de Ingresos de la Federación.

Ley de la Propiedad Industrial.

Ley de Planeación.

Código Fiscal de la Federación y su Reglamento.

Ley del Impuesto al Valor Agregado y su Reglamento.

Ley del Impuesto sobre la Renta y su Reglamento.

Ley Federal de las Entidades Paraestatales y su Reglamento.

Ley Federal de Presupuesto y Responsabilidad Hacendaria y su Reglamento.

Ley Federal de Transparencia y Acceso a la Información Pública y su Reglamento.

Ley Federal del Derecho de Autor y su Reglamento.

Ley Federal para Prevenir y Eliminar la Discriminación.

Ley General de Bienes Nacionales.

Ley General de Contabilidad Gubernamental.

Ley General de Vida Silvestre y su Reglamento.

Ley General del Sistema Nacional Anticorrupción.

Ley General para la Igualdad entre Mujeres y Hombres

Ley General de Archivos.

Ley para determinar el Valor de la Unidad de Medida y Actualización.

Decreto por el que se creó el Colegio de Postgraduados como un organismo público descentralizado con personalidad jurídica y patrimonio propios.

El DECRETO por el que se reforma el similar por el que se crea un organismo público descentralizado denominado Colegio de Postgraduados, con personalidad jurídica y patrimonio propios, plantea la necesidad de la vinculación institucional en sus fracciones IV, V, VI, XI y XXI.

Decreto que Establece las Medidas para El Uso Eficiente, Transparente y Eficaz de los Recursos Públicos, y las Acciones de Disciplina Presupuestaria en el Ejercicio del Gasto Público, así como para la Modernización de la Administración Pública Federal.

Acuerdo por el que se modifican las políticas y disposiciones para la Estrategia Digital Nacional, en materia de tecnologías de la información y comunicaciones, y en la de seguridad de la información, así como el Manual Administrativo de Aplicación General en dichas materias**.**

Acuerdo del Consejo Nacional del Sistema Nacional de Transparencia, Acceso a la Información Pública y Protección de Datos Personales, por el que se aprueban los Lineamientos para la Organización y Conservación de los Archivos.

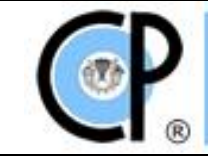

Acuerdo del Consejo Nacional del Sistema Nacional de Transparencia, Acceso a la Información Pública y Protección de Datos Personales, por el que se aprueban los Lineamientos para la Organización y Conservación de los Archivos.

Código de Ética de los Servidores Públicos.

Reglas de operación de los fondos sectoriales y mixtos.

Norma para la Celebración de Contratos de Servicios Profesionales por Honorarios.

Estatuto Orgánico del Colegio de Postgraduados. Reglamento General del Colegio de Postgraduados. Lineamientos para la Operación de Proyectos del Colegio de Postgraduados. Lineamientos para la Generación y Uso de los Ingresos Propios.

### **4. DEFINICIONES:**

**Activo Fijo:** Son los bienes durables de vida relativamente prolongada que se utilizan para la producción de bienes y servicios; son los bienes tangibles (que se pueden tocar) que forman parte del patrimonio del Colegio de Posgraduados como terrenos, edificios, maquinaria, equipo, mobiliario, vehículos de transporte, herramientas, etc. Incluye activos intangibles como derechos de propiedad intelectual, entre éstos propiedad industrial (patentes, modelos de utilidad, diseños industriales); derechos de obtentor de variedades vegetales, derechos de autor y derechos de marca.

### **AF:** Área de Finanzas

**ANEXO TÉCNICO:** Es un documento que integra las especificaciones técnicas del proyecto, así como la necesidad de la contratación de adquisiciones, arrendamientos, servicios del sector público y de obra pública y servicios relacionados con la misma.

**ARPEC:** Administración de Recursos de Proyectos de Campus.

**CFDI**: Comprobante Fiscal Digital por internet.

**CLAVE DEL PROYECTO:** Es la clave que asigna el Colegio a los proyectos a través del sistema SIPROEX.

**Colaborador**: Personal académico o investigador que puede o no pertenecer al Colegio *y* que ha sido acreditado ante el Responsable Administrativo del Campus por el responsable del proyecto, para participar en la implementación del mismo. No percibe remuneración económica por su participación, ya que forma parte del personal académico de otra institución de investigación o educación superior, por lo que solo puede recibir gastos de operación para los fines establecidos en el proyecto.

**COLEGIO**.- Colegio de Postgraduados. En adelante Colegio.

**Compras Mayores**: Compras cuyo monto incluyendo I.V.A. excederá a 300 UMAS. Estas se realizarán a través de requisición compra. Aplica a proyectos con recursos del CONACYT o de algún otro patrocinador que utilice recursos privados (empresas, personas físicas, organismos no gubernamentales nacionales o internacionales), en donde se especifique que los recursos otorgados pueden ser utilizados en adquisiciones de gasto de operación e inversión (incluyendo vehículos). Aplica

a montos superiores a los especificados para Compras Menores. Las compras deberán realizarse en el marco del decreto que establece las medidas para el uso eficiente, transparente y eficaz de los recursos públicos y Ley Federal de Austeridad Republicana.

**Compras Menores**: Compras cuyo monto máximo incluyendo I.V.A. no excederá a 300 UMAS. Estas se realizarán a través de requisición compra. Aplica a proyectos con recursos del CONACYT o de otro patrocinador que utilice recursos privados (empresas, personas físicas, organismos no gubernamentales nacionales o internacionales), en donde se especifique que los recursos otorgados pueden ser utilizados en adquisiciones por concepto de gastos de operación e inversión. Las compras deberán realizarse en el mismo marco del decreto que establece las medidas para el uso eficiente, transparente y eficaz de los recursos públicos y Ley Federal de Austeridad Republicana.

**CONACYT**.- Consejo Nacional de Ciencia y Tecnología, en términos de la Ley de Ciencia y Tecnología.

**Contrato**: Acto Jurídico que queda plasmado en un documento o instrumento legal que se celebra entre el Colegio y una Persona Física (individuo) o Moral (empresa) para la prestación de un servicio o la obtención de un producto. En este instrumento jurídico no existe obligación de realizar la devolución de recursos financieros, a menos de que exista incumplimiento y quede establecido en las cláusulas del contrato.

**CONVENIO GENERAL DE COLABORACIÓN**.- Documento formal en el que se manifiesta el interés de las partes por realizar acciones de colaboración conjunta. Establece las bases generales de participación de los interesados para el logro de objetivos a través de convenios de colaboración posteriores.

**CONVENIO DE COLABORACIÓN**.- Establece la voluntad de las partes para realizar acciones de colaboración de manera específica, donde se establecen contraprestaciones de carácter económico o en especie, y cuya vigencia se pacta en el mismo instrumento y sin que, para el cumplimiento de su objeto, se condicione a la celebración de un convenio específico de colaboración alguno.

**DCySoEC**: Departamento de Consultoría y Servicios o Equivalente en el Campus.

**DIRVIN**: Dirección de Vinculación.

**DIRC**: Dirección de Campus.

**DIRFIN**: Dirección de Finanzas.

**Fideicomiso No. 167304**: Fideicomiso Revocable de Administración o Inversión No. 167304 para el Establecimiento y Operación de los Fondos para la investigación Científica y Desarrollo Tecnológico del Centro Público Colegio de Postgraduados.

**GASTO CORRIENTE:** Recursos asignados a las partidas para la adquisición de materiales, suministros y servicios generales necesarios para el desarrollo y cumplimiento del objeto del proyecto.

**GASTO DE INVERSION:** Recursos asignados a las partidas para la adquisición de bienes tangibles (elementos que pueden ser tocados), tales como terrenos, edificios, maquinaria, etc. (previa autorización de los trámites y gestiones correspondientes) o bienes intangibles (que incluye cosas que no pueden ser tocadas materialmente), tales como los registros de patentes, derechos de autor, etc., los

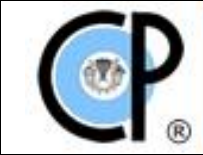

cuales forman parte de los activos fijos del Colegio y que son necesarios para el desarrollo y cumplimiento del Proyecto.

**LAASSP:** Ley de Adquisiciones, Arrendamientos y Servicios del Sector Público.

**LFAR:** Ley Federal de Austeridad Republicana.

**Memorándum de entendimiento**: Son instrumentos jurídicos que suscribe el Colegio con entidades educativas extranjeras o cualquier otra persona moral fuera del país, para llevar a cabo trabajos o investigaciones de colaboración, que pueden ser objeto de ingresos económicos a favor del Colegio por la prestación de servicios técnicos, científicos o de investigación.

**PARTIDA:** Clave de la partida específica del gasto, de conformidad con el clasificador por objeto del gasto para la Administración Pública Federal vigente.

**PRESUPUESTO:** Monto total asignado, autorizado para el proyecto.

**PROYECTO**.- Es la búsqueda de una solución inteligente al planteamiento de un problema. Considera actividades derivadas de un compromiso formal (solicitud por escrito u oficio), convenio, contrato de servicios o memorándum de entendimiento para realizar asesorías, consultorías, análisis de suelos, de plantas y de patógenos, participación como ponente o colaborador en congresos, desarrollo de cursos, talleres, seminarios, elaboración de estudios y evaluaciones, entre otros, pactados con instituciones gubernamentales (federales, estatales o municipales), Instituciones Internacionales, Gubernamentales y No Gubernamentales, con particulares, ya sean personas físicas o morales (empresas, organizaciones no gubernamentales, asociaciones civiles, organizaciones de productores, etc.) a través del cual se acuerda la implementación de actividades y recursos.

**PROYECTO INTERNACIONAL.-** Es un proyecto de carácter internacional que deriva de un convenio de colaboración, memorándum de entendimiento o contrato y que puede ser desarrollado por uno o más académicos de acuerdo con los Lineamientos para la Operación de Proyectos en el Colegio de Postgraduados. Se registra en el Sistema de Proyectos Externos (SI PROEX) con las letras iniciales siguientes **PI**, seguido de los dos últimos dígitos del año fiscal (20, 21, 22, 23, etc.), clave del Campus o Fideicomiso No. 167304 (1 =Fideicomiso, 2=Campeche, 3=Córdoba, 4=Montecillo, 5=San Luis Potosí, 6=Tabasco, 7=Veracruz, 8=Puebla) y folio consecutivo 001, 002, así consecutivamente.

**PROYECTO MEXICANO**.- Es un proyecto que deriva de un convenio de colaboración, memorándum de entendimiento o contrato y que puede ser desarrollado por uno o más académicos de acuerdo con los Lineamientos para la Operación de Proyectos en el Colegio de Postgraduados y que se registra en el Sistema de Proyectos Externos (SIPROEX) con las letras iniciales siguientes **PM**, seguido de los dos últimos dígitos del año fiscal (20, 21, 22, 23, etc.), clave del Campus o Fideicomiso No. 167304 (1=Fideicomiso, 2=Campeche, 3=Córdoba, 4=Montecillo, 5=San Luis Potosí, 6=Tabasco, 7=Veracruz, 8=Puebla) y folio consecutivo 001, 002.

**PROYECTO DE SERVICIO**.- Es un proyecto que deriva de una solicitud por escrito de una persona, empresa o dependencia sin necesidad de un convenio de colaboración o contrato y al que aplican los Lineamientos para la Operación de Proyectos en el Colegio de Postgraduados y que puede ser desarrollado por uno o más académicos. Se registra en el Sistema de Proyectos Externos (SIPROEX) con las letras iniciales siguientes **PS**, seguido de los dos últimos dígitos del año fiscal (20, 21, 22, 23, etc.), clave del Campus o Fideicomiso No. 167304 (1 =Fideicomiso, 2=Campeche, 3=Córdoba, 4=Montecillo, 5=San Luis Potosí, 6=Tabasco, 7=Veracruz, 8=Puebla) y folio consecutivo 001, 002.

**RESPONSABLE ADMINISTRATIVO DEL PROYECTO:** Es el (la) Subdirector (ra) de Administración o Jefe (a) del Departamento de Administración en los Campus, conforme a las funciones establecidas en el Manual de Organización del Colegio.

**RESPONSABLE DEL PROYECTO (RP):** Es el Académico del Colegio facultado por el Director de Campus que asume el compromiso institucional de llevar a cabo todas las actividades operativas, técnicas y científicas para la implementación de un proyecto.

**SIPROEX**: Sistema informático de proyectos externos que permite registrar y dar seguimiento a cada uno de los convenios, contratos y proyectos suscritos por el Colegio.

**SUBADoCE**: Subdirección de Administración de Campus o Equivalente en el Campus.

**SUBVINC**: Subdirección de Vinculación de Campus.

**TIC:** Las tecnologías de información y comunicaciones que comprenden el equipo de cómputo, software y dispositivos de impresión que sean utilizados para almacenar, procesar, convertir, proteger, transferir y recuperar información, datos, voz, imágenes y video.

**U.B.P.P.:** Unidad Básica de Programación y Presupuestación, y/o Unidad Administrativa en el Colegio.

**VIATICANTE**: Servidor Público que solicita viáticos.

#### **5. ÁMBITO DE APLICACIÓN:**

Aplica al personal Académico y Administrativo del Colegio de Postgraduados y a los proyectos controlados y administrados por el Fideicomiso No. 167304.

### **6. FUNCIONES Y/O ACTIVIDADES:**

Conforme a lo establecido en el Estatuto Orgánico, Reglamento General, Manual de Organización del Colegio de Postgraduados vigente, así como las que se detallan en el presente Manual de procedimientos, sin contravenir lo establecido en los ordenamientos legales inicialmente referidos:

La Secretaría Administrativa, Dirección de Vinculación, Dirección de Finanzas, Dirección de Campus, Subdirección de Vinculación de Campus, Subdirección de Administración, Subdirección de Informática, Departamento de Consultoría y Servicios, Departamento de Adquisiciones, Almacén.

- Dirección de Vinculación.-
	- Elaborar, revisar y gestionar los instrumentos jurídicos.
	- Autorizar la ejecución del proyecto de acuerdo al perfil del Académico.
	- Asignar clave del proyecto SIPROEX.
	- Verificar el cumplimiento de los proyectos, elaborando el instrumento jurídico de cierre, según lo solicite el patrocinador.
- Secretaría Administrativa.-
	- Coordinar el funcionamiento administrativo del Colegio y del Fideicomiso.

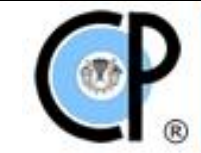

- Dirección de Finanzas.-
	- Planificar y administrar los recursos financieros del Colegio obtenidos de subsidios federales, programas especiales, proyectos externos y venta de bienes y servicios, con apego a la normatividad aplicable.
	- Autorizar la apertura y atributos de las nuevas cuentas bancarias.
- Dirección de Campus.-
	- Autorizar los formatos de viáticos de días festivos y de fines de semana y las contrataciones de cualquier índole.
- Subdirección de Vinculación de Campus.-
	- Solicitar a la Dirección de Vinculación la asignación de clave y registro en el SIPROEX.
	- Autorizar los formatos del ejercicio del presupuesto.
- Subdirección de Administración de Campus y/o Departamento de Administración.-
	- Supervisar las actividades de administración en el Campus.
- Subdirección de Informática.-
	- Recibir, gestionar y validar las solicitudes de requerimientos de Adquisición, Arrendamiento o Servicios de Tecnologías de la Información (TIC).
- Departamento de Consultoría y Servicios.-
	- Apoyar en la revisión de instrumentos jurídicos.
	- Atender los requerimientos de los académicos para dar seguimiento a sus proyectos.
	- Revisar diversos formatos de trámites.
	- Efectuar la apertura y cancelación de cuentas bancarias con el apoyo del Departamento de Tesorería.
	- Realizar los trámites necesarios de adjudicaciones de bienes o servicios.
	- Elaborar informes financieros.
	- Atender los requerimientos de información de diferentes entes fiscalizadores, externos y áreas internas del Colegio de Postgraduados.
	- Dar Seguimiento de las diferentes etapas del proyecto.
	- Dar seguimiento a la información a la plataforma SIPROEX
- Departamento de Adquisiciones y contratos.-
	- Llevar a cabo los procedimientos de adjudicación de los bienes y servicios requeridos en los proyectos.
	- Recibir las solicitudes de adquisiciones de los proyectos por cada uno de los Campus y Fideicomiso.

#### - Almacén.-

Responsable de la asignación del número de inventario de los bienes de inversión adquiridos.

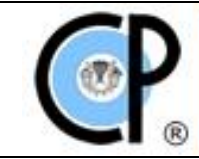

# **7. FORMATOS / FORMULARIOS**

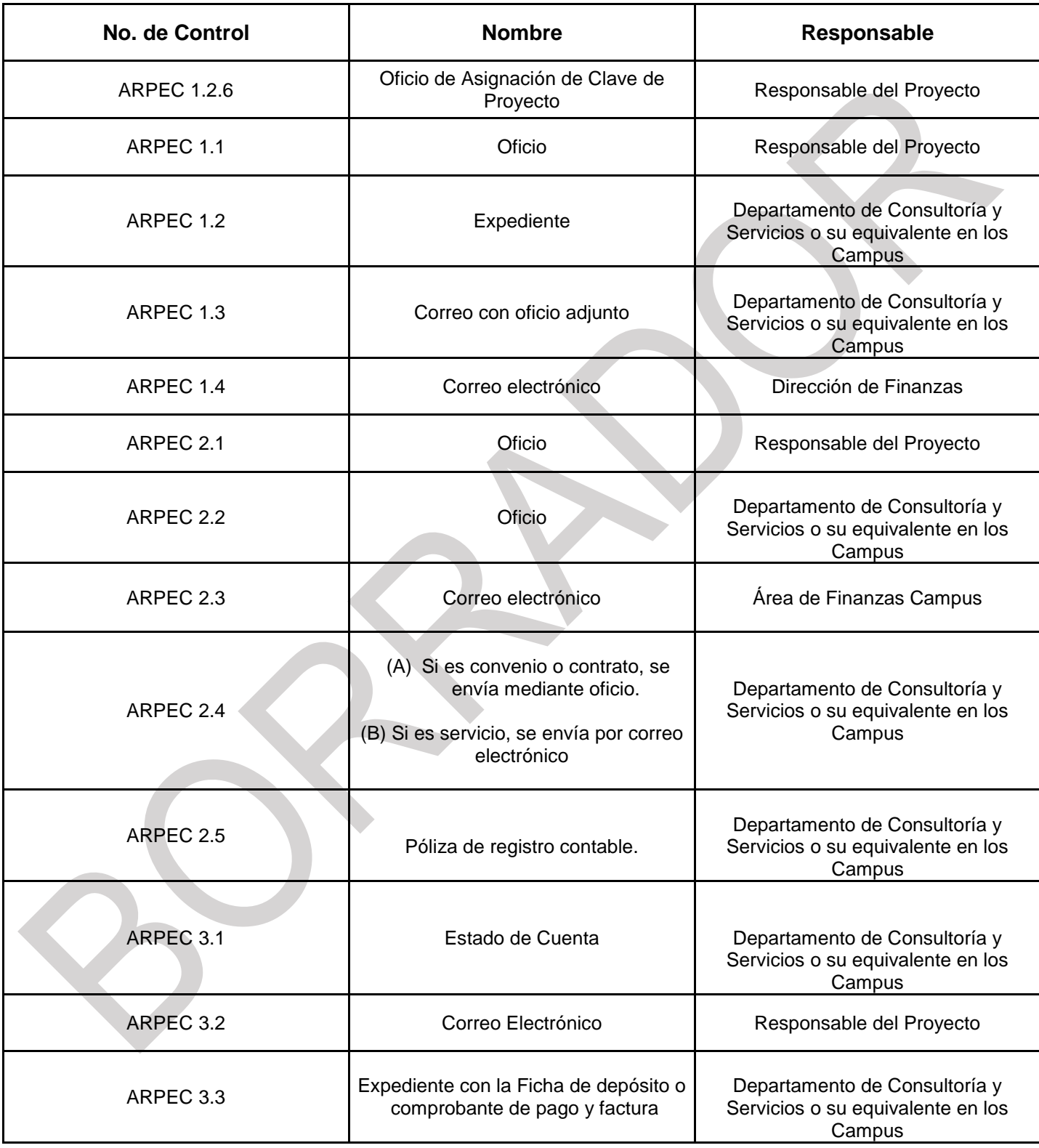

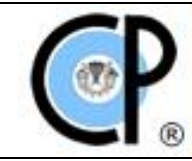

**Código:** SPR-SUST-CP-DIRVIN-01-2019

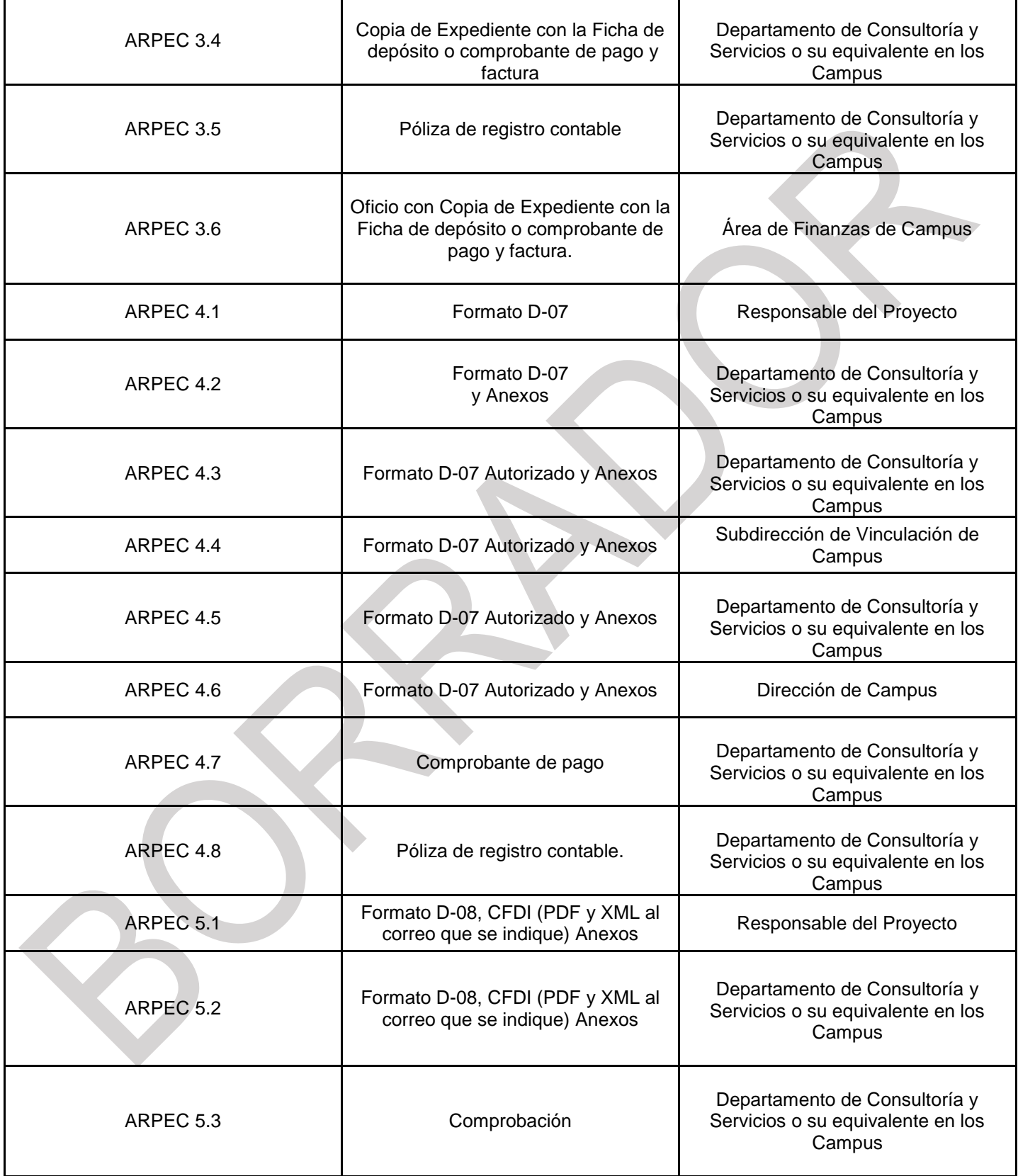

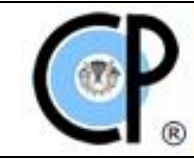

**Código:** SPR-SUST-CP-DIRVIN-01-2019

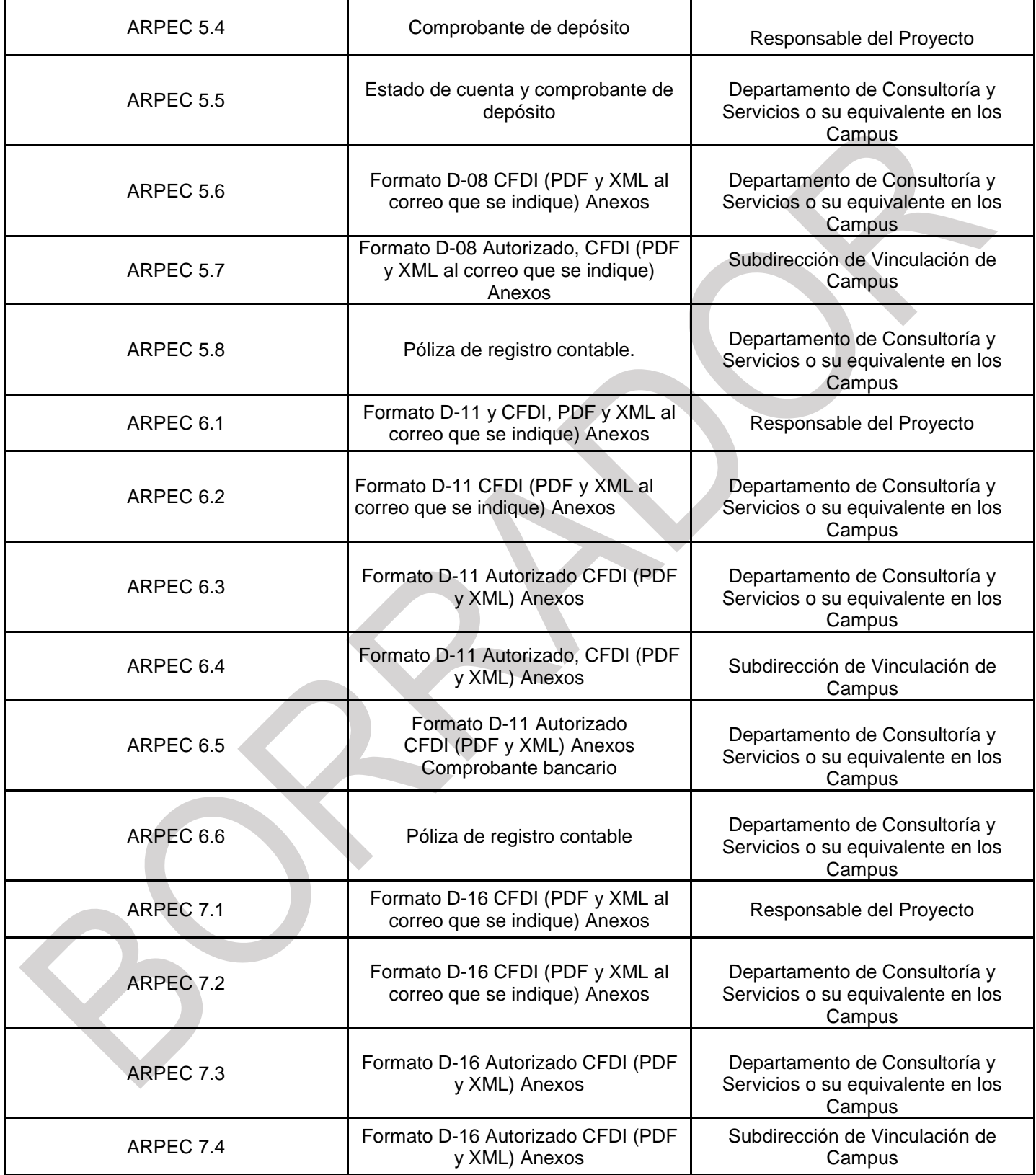

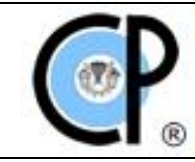

**Código:** SPR-SUST-CP-DIRVIN-01-2019

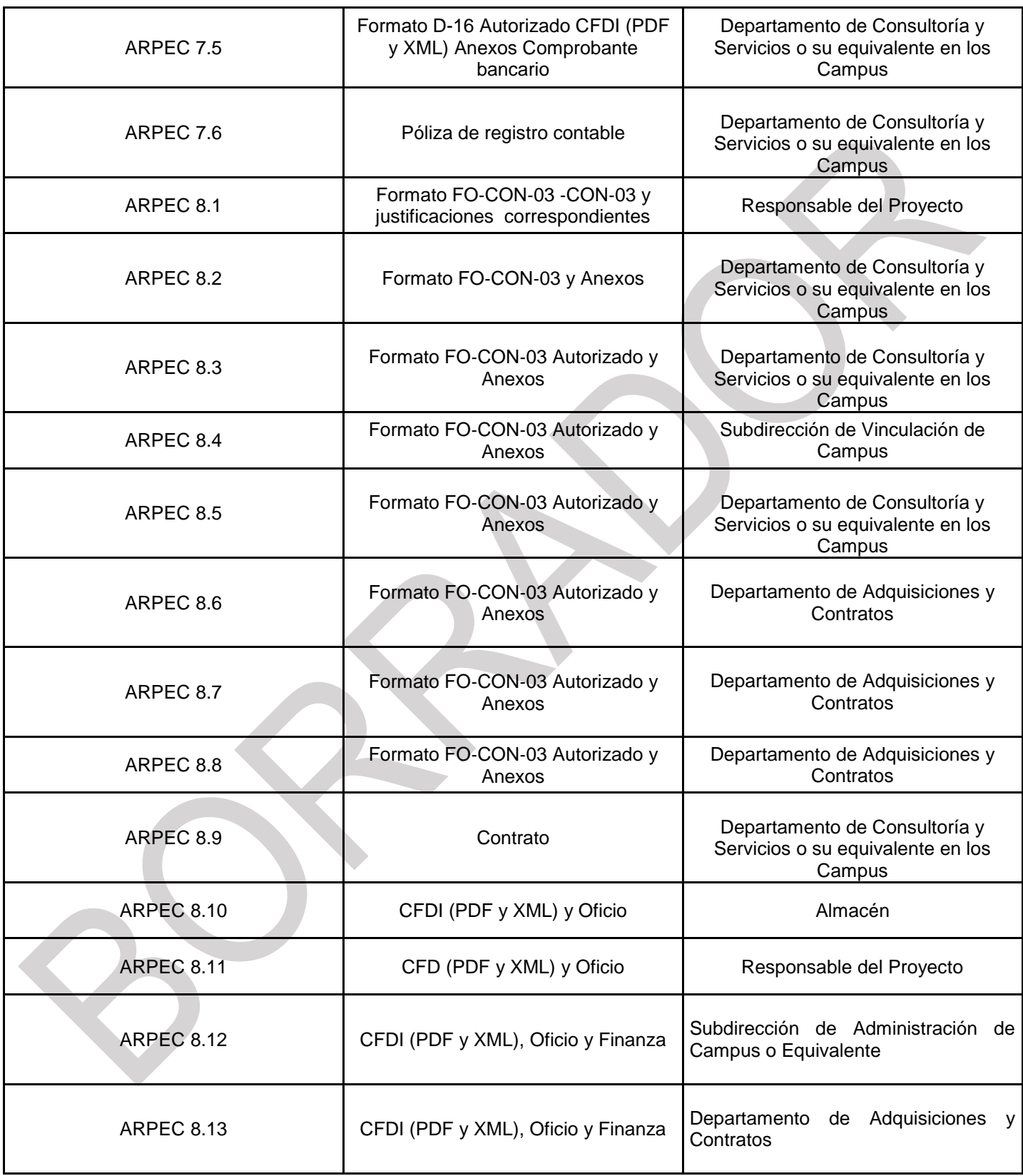

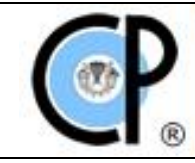

**Código:** SPR-SUST-CP-DIRVIN-01-2019

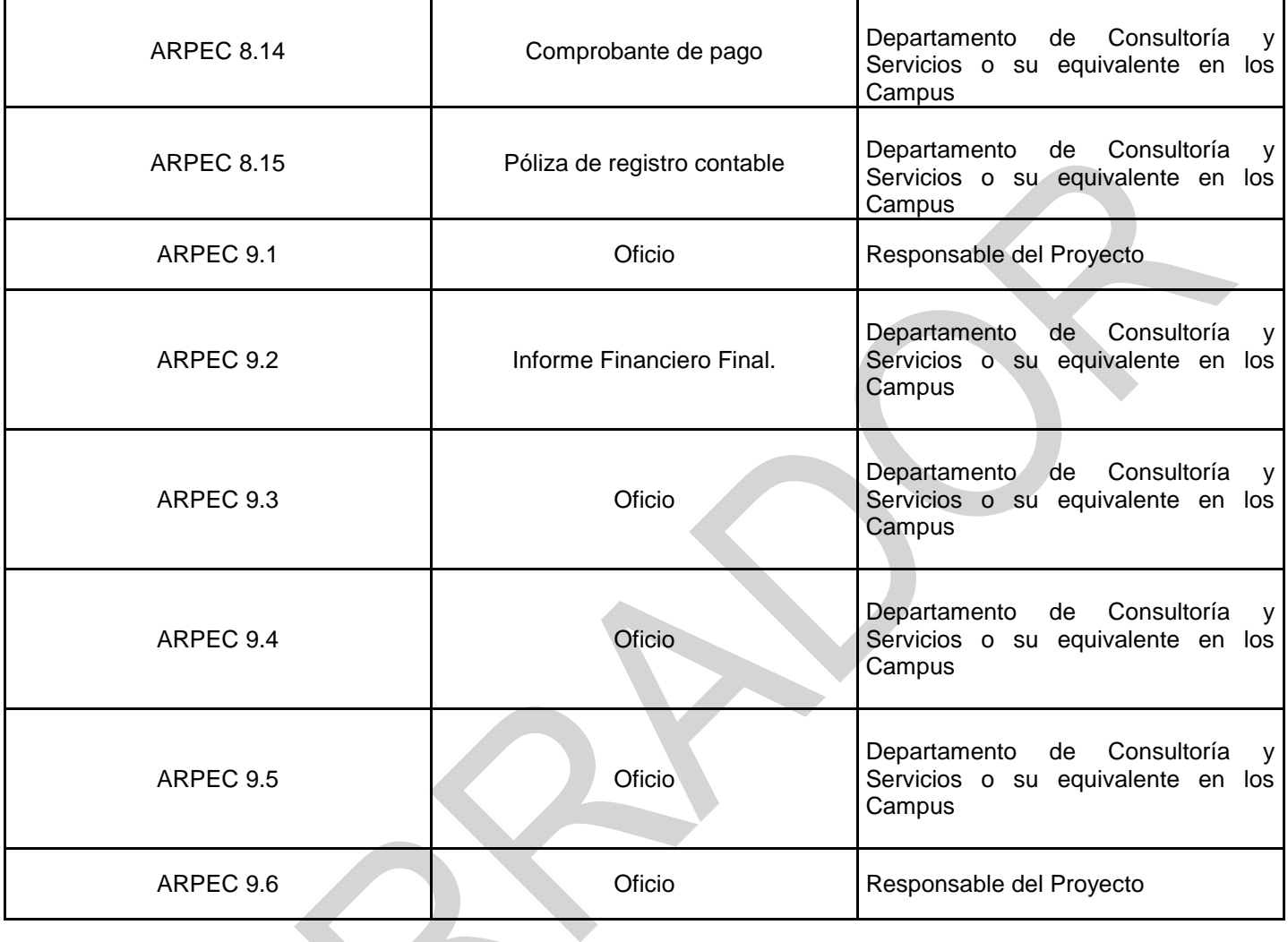

# **8. PROCEDIMIENTOS:**

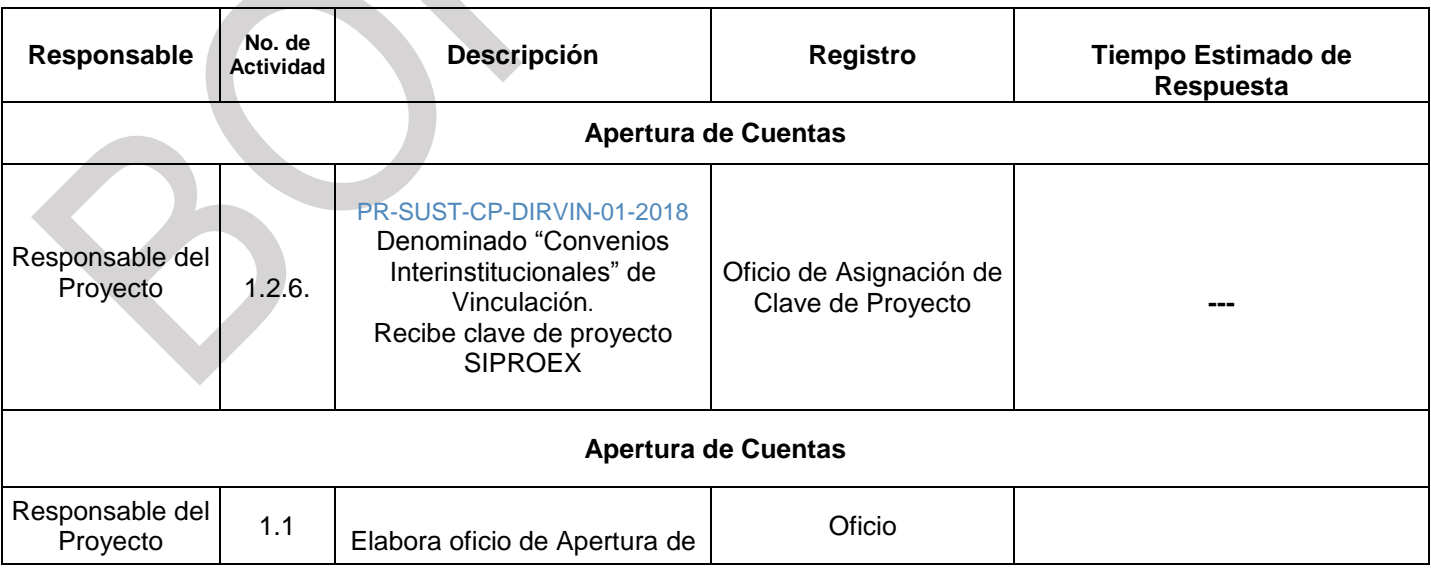

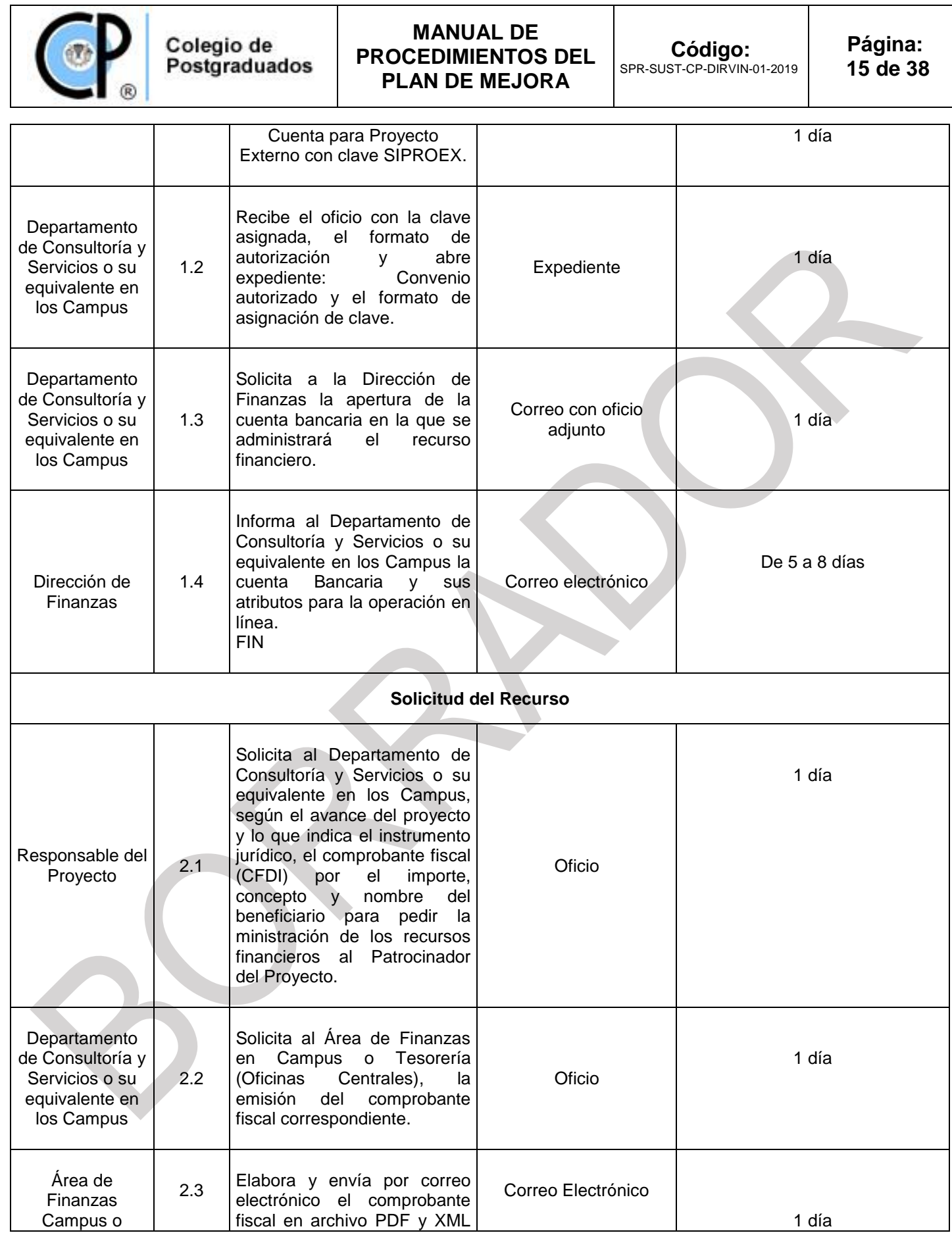

**MANUAL DE** 

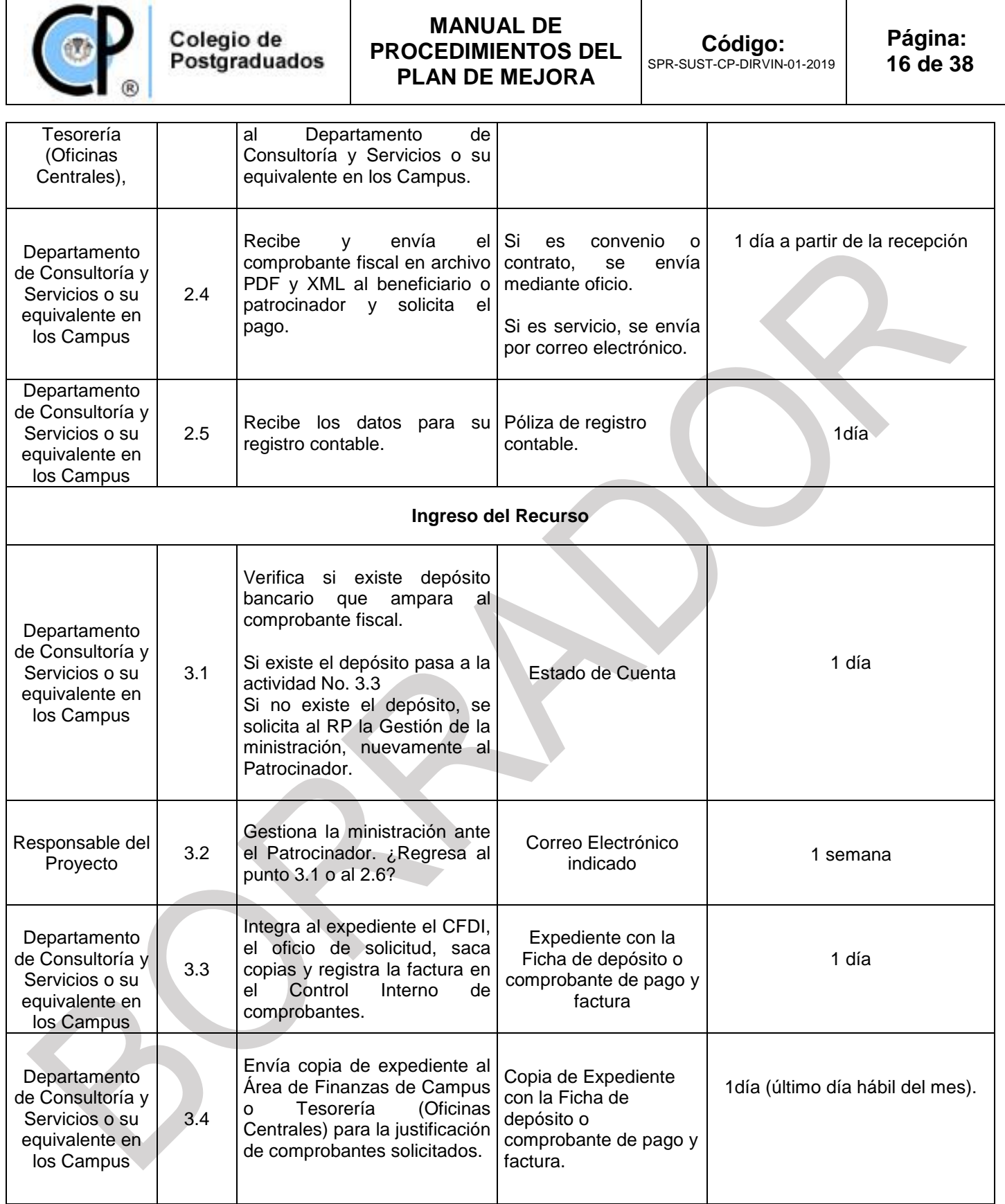

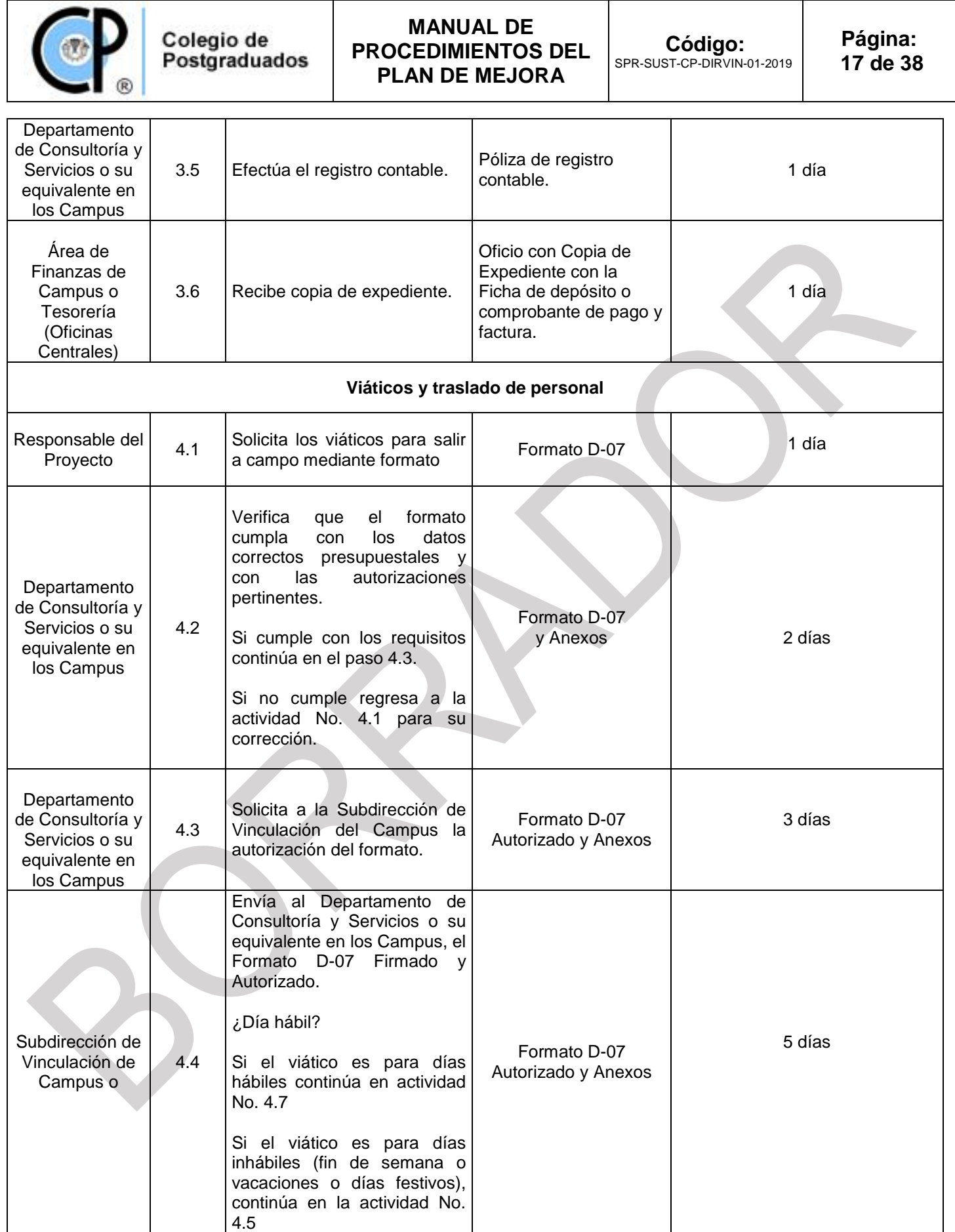

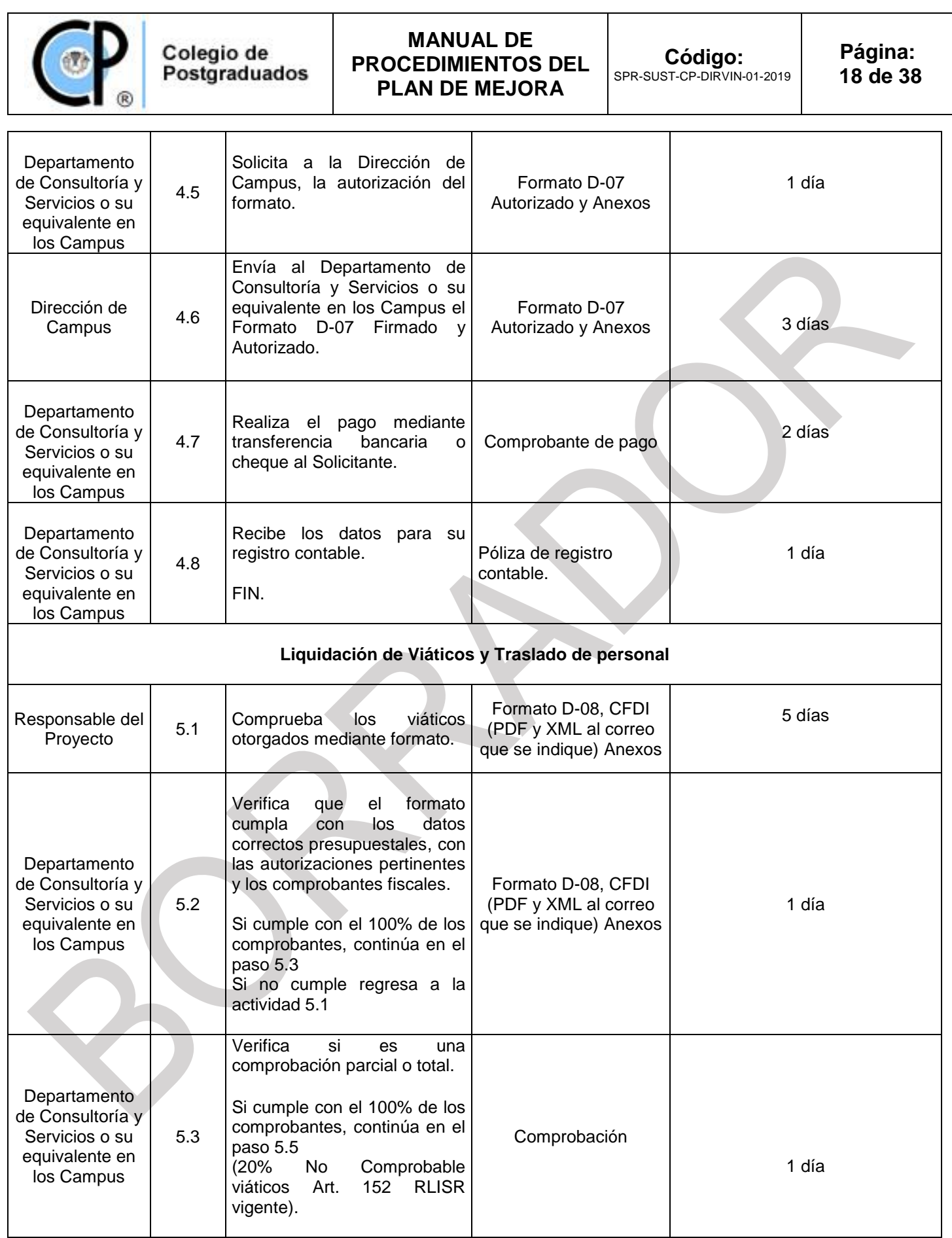

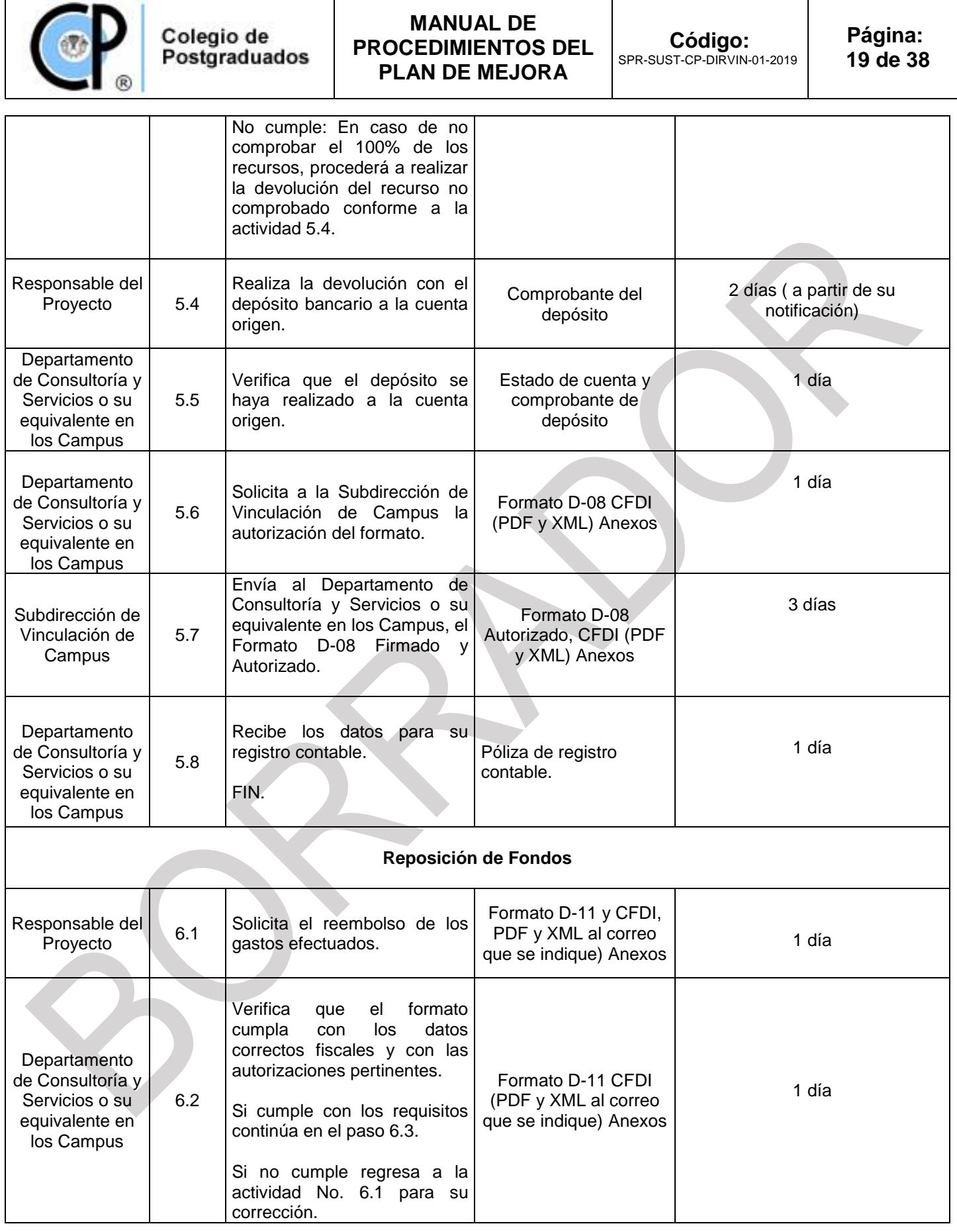

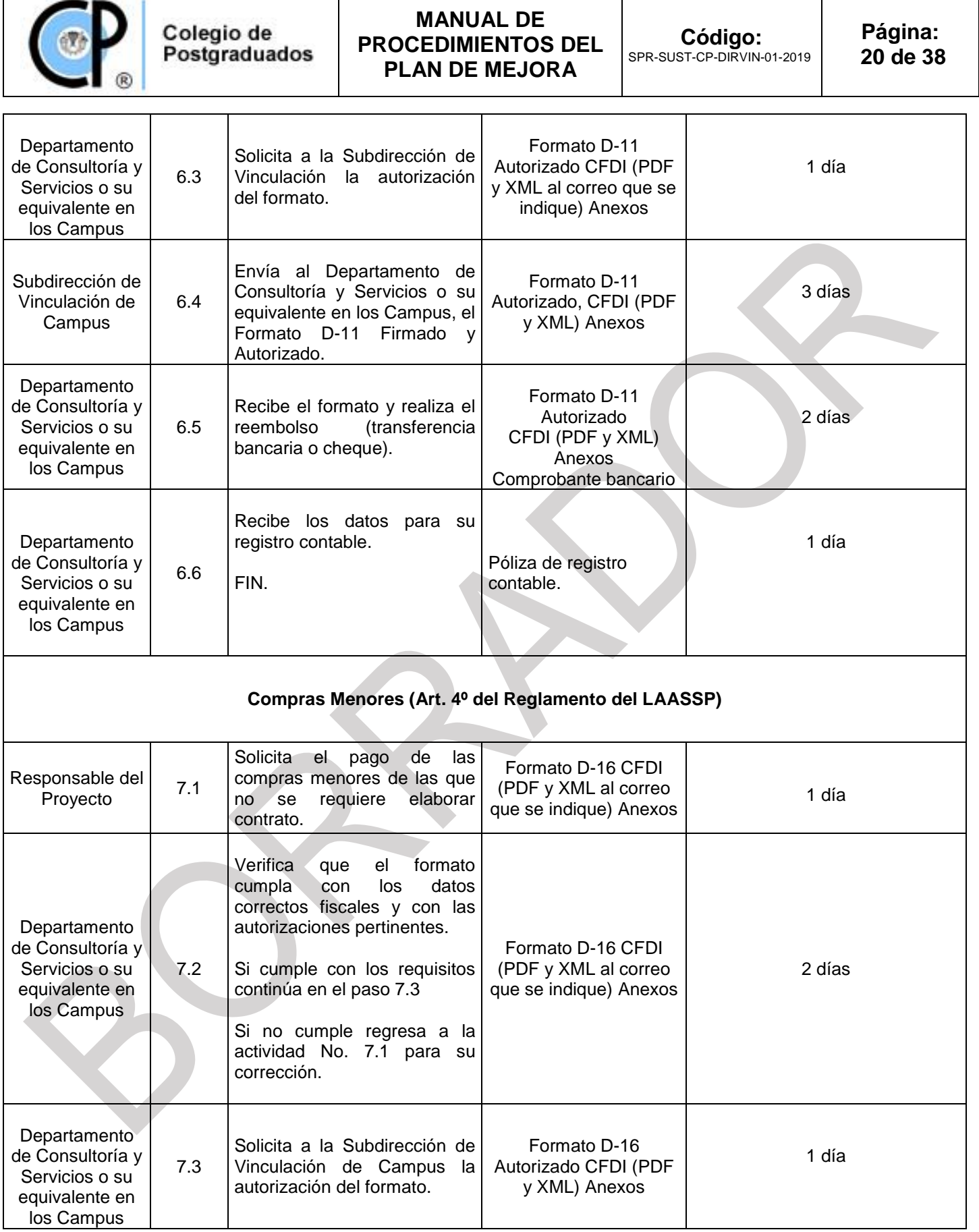

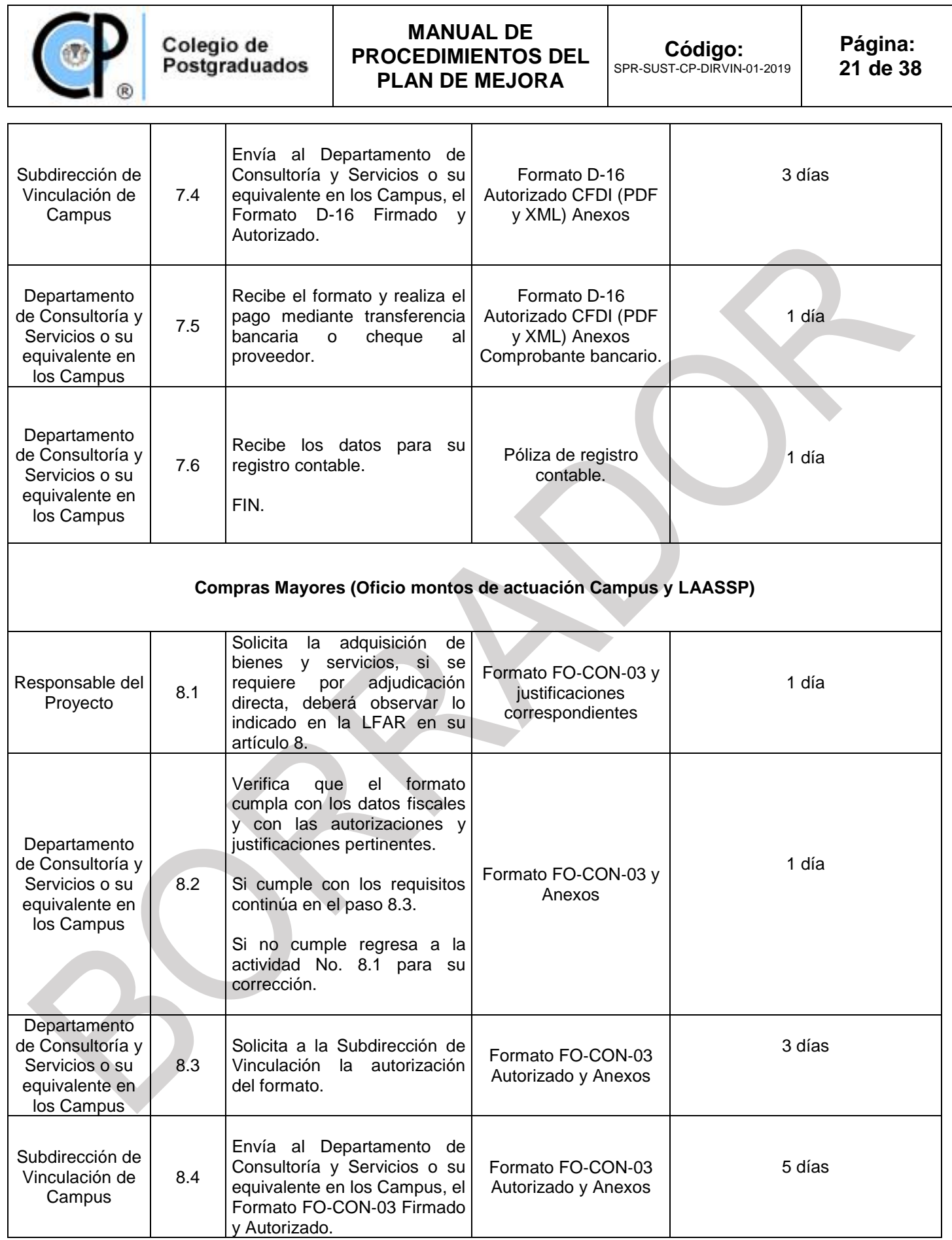

Τ

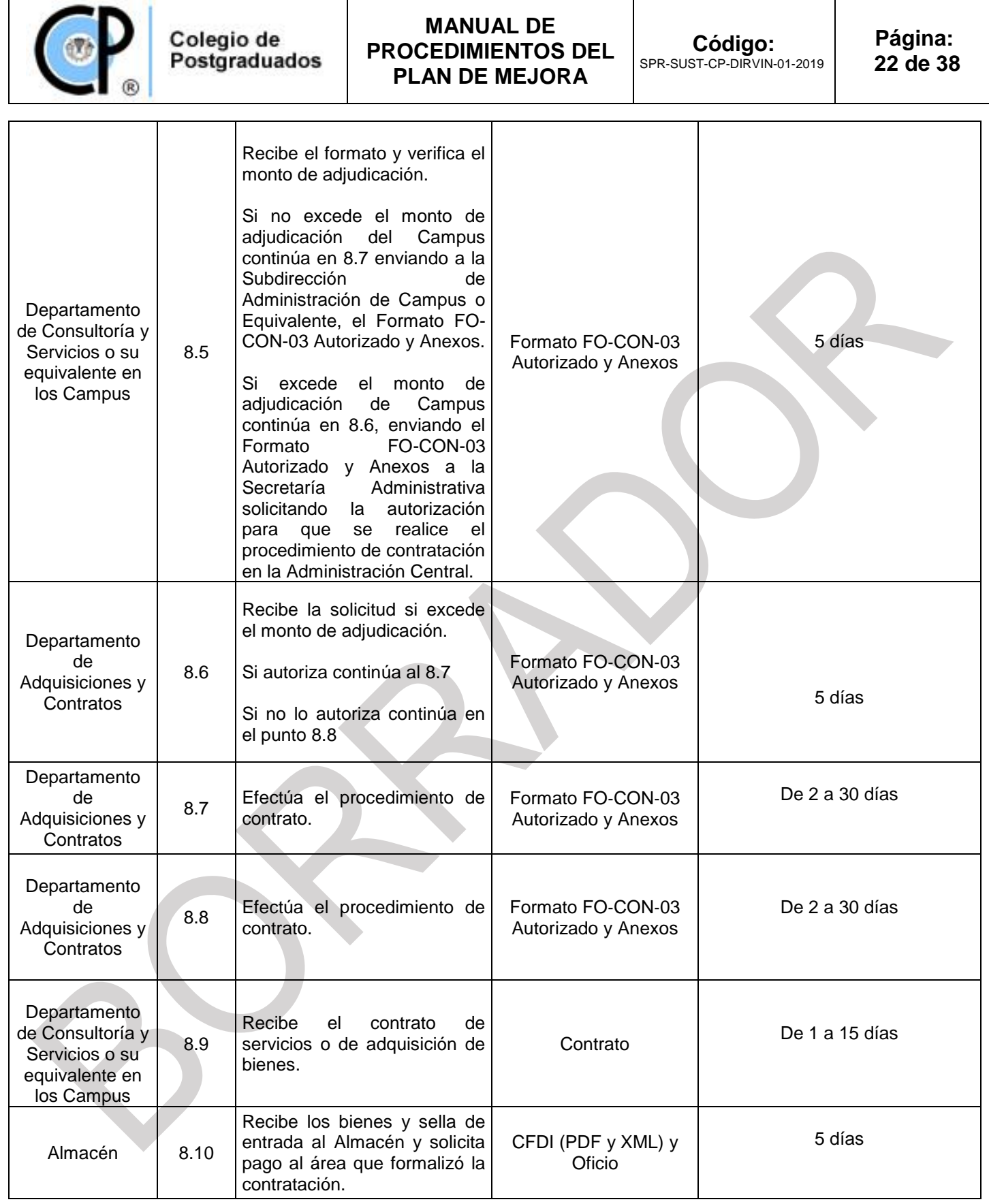

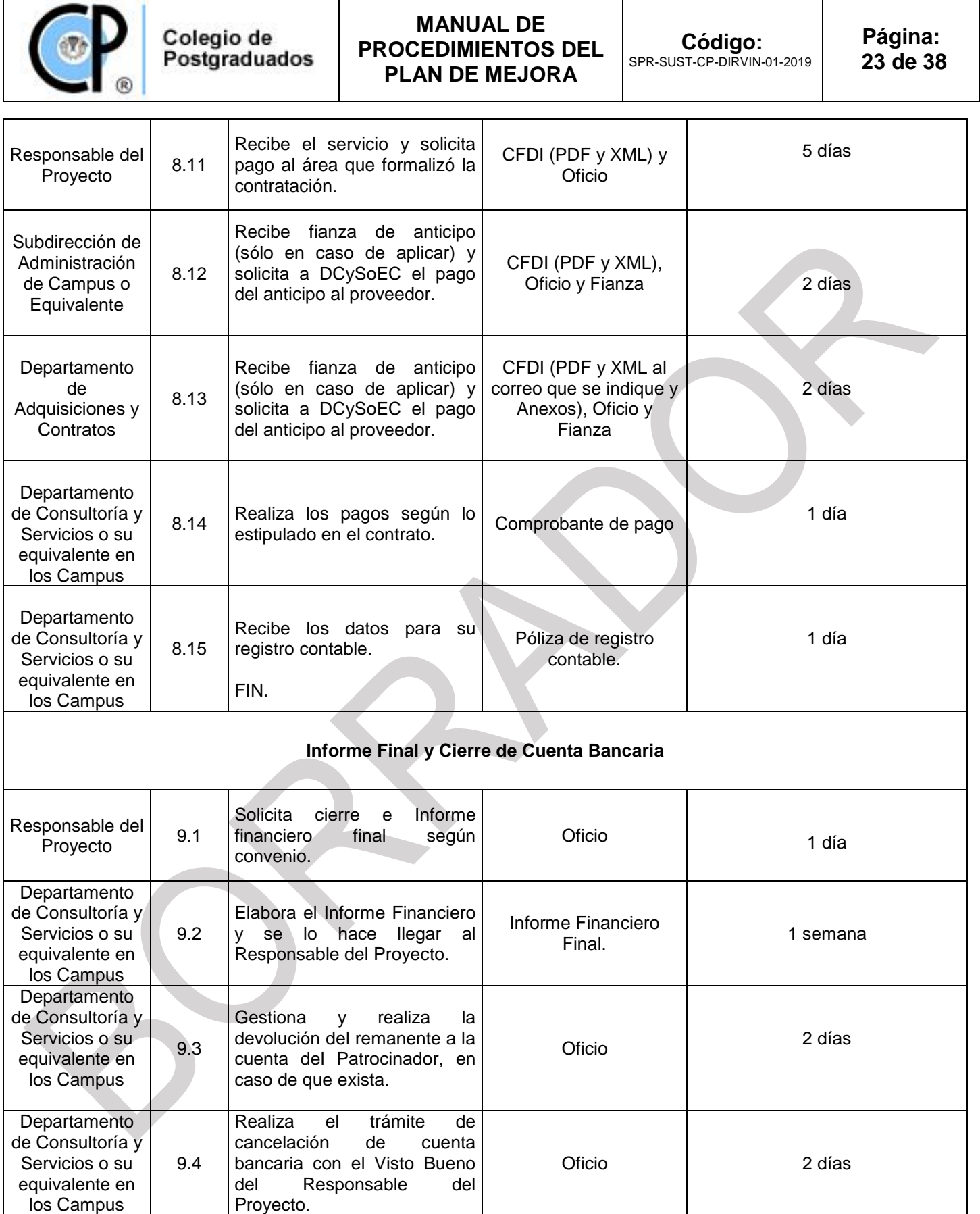

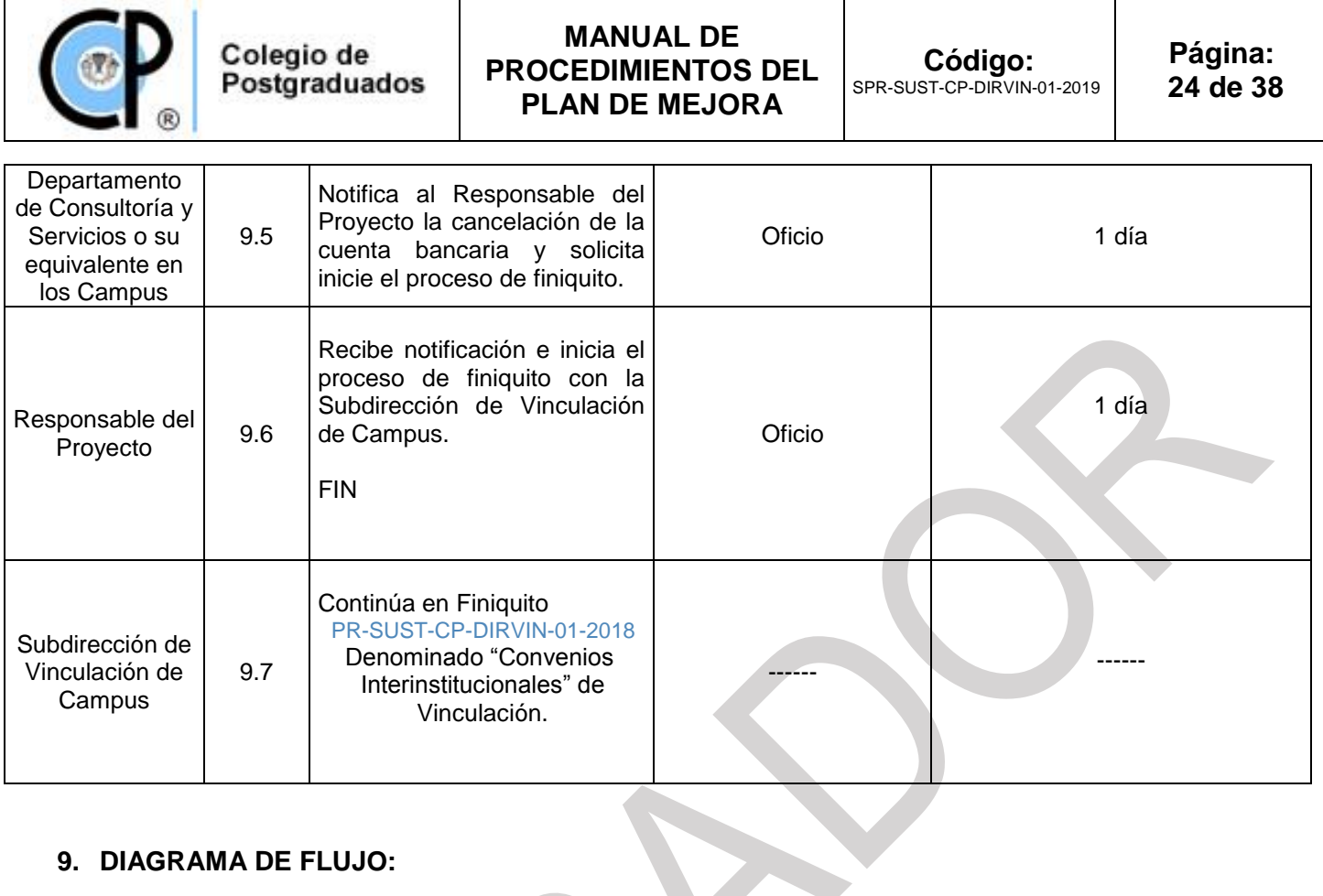

# **9. DIAGRAMA DE FLUJO:**

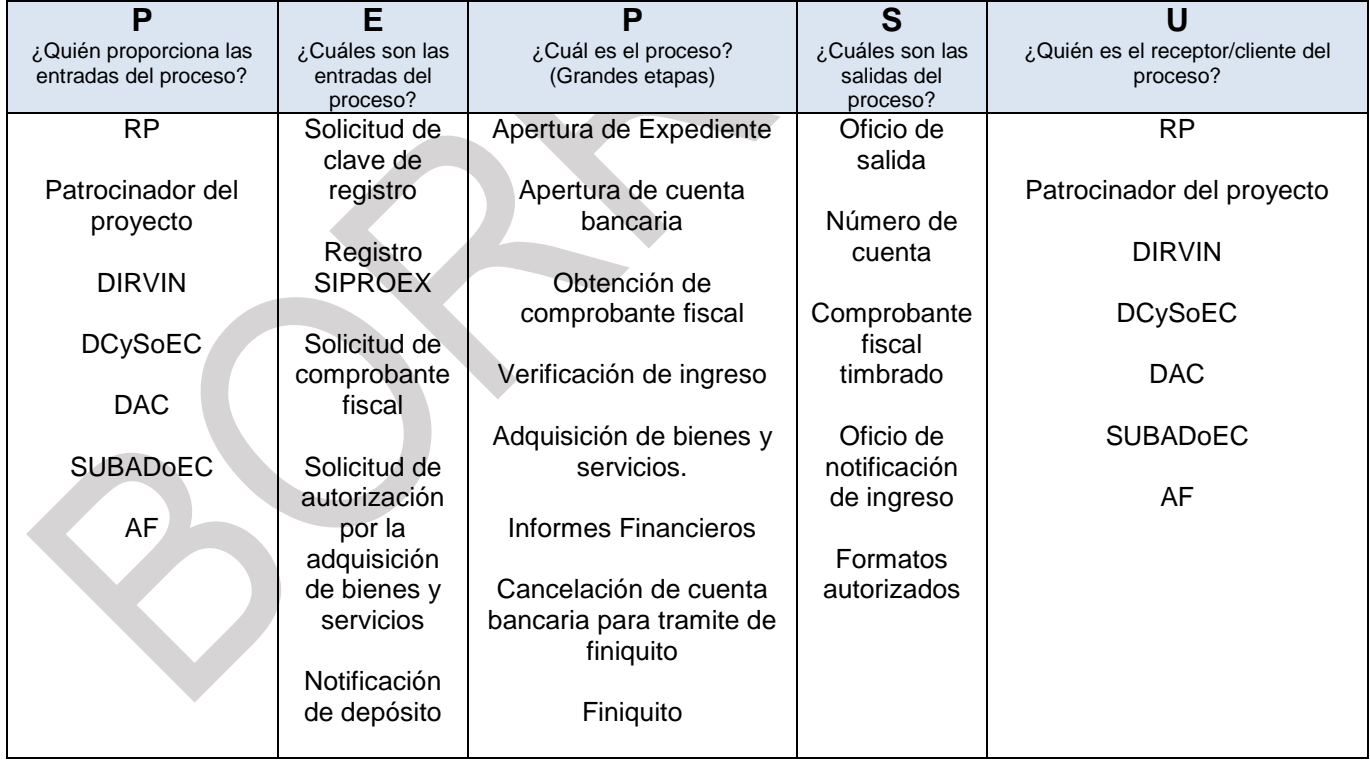

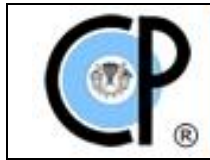

Diagrama Detallado (v.2)

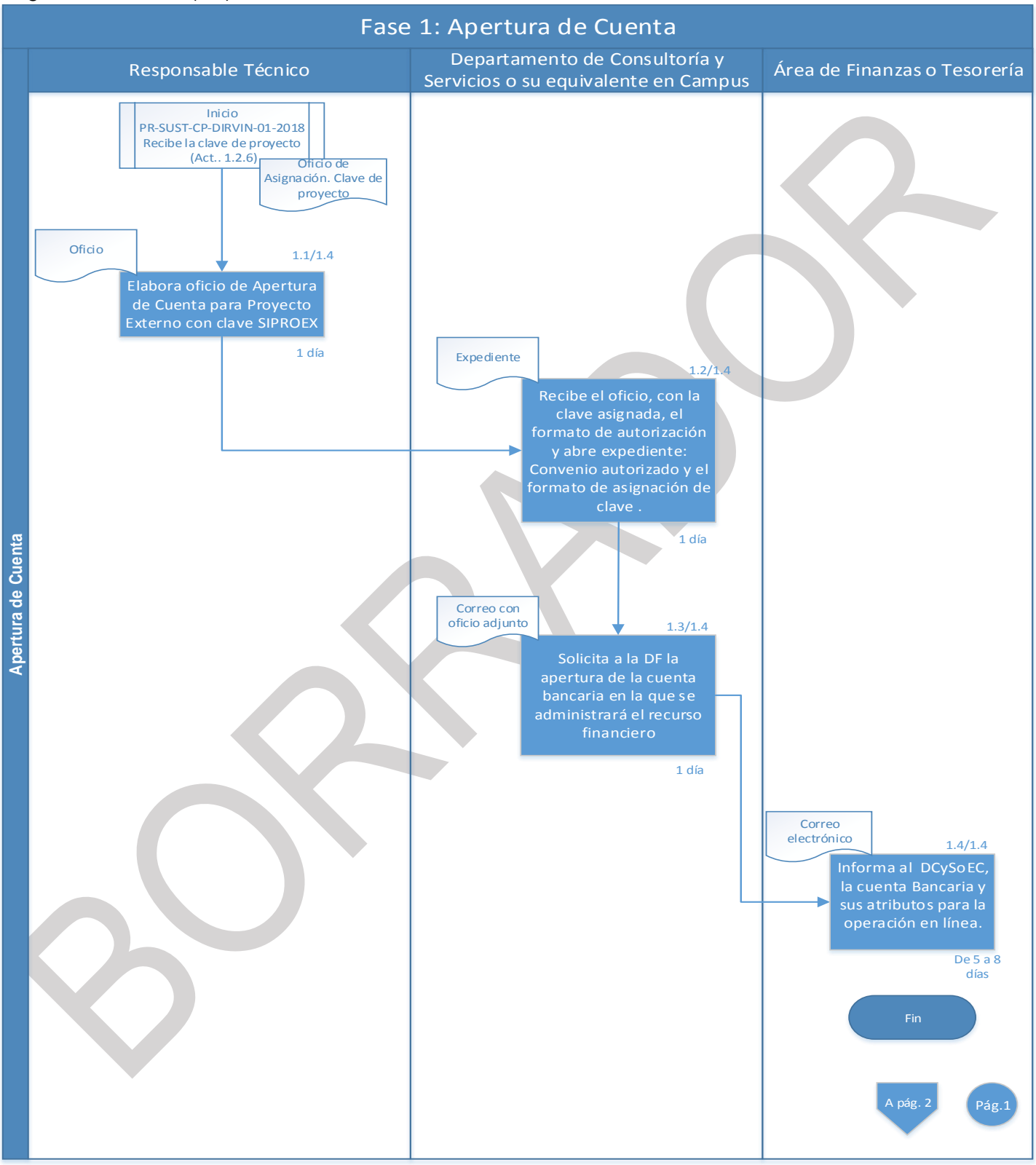

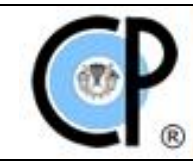

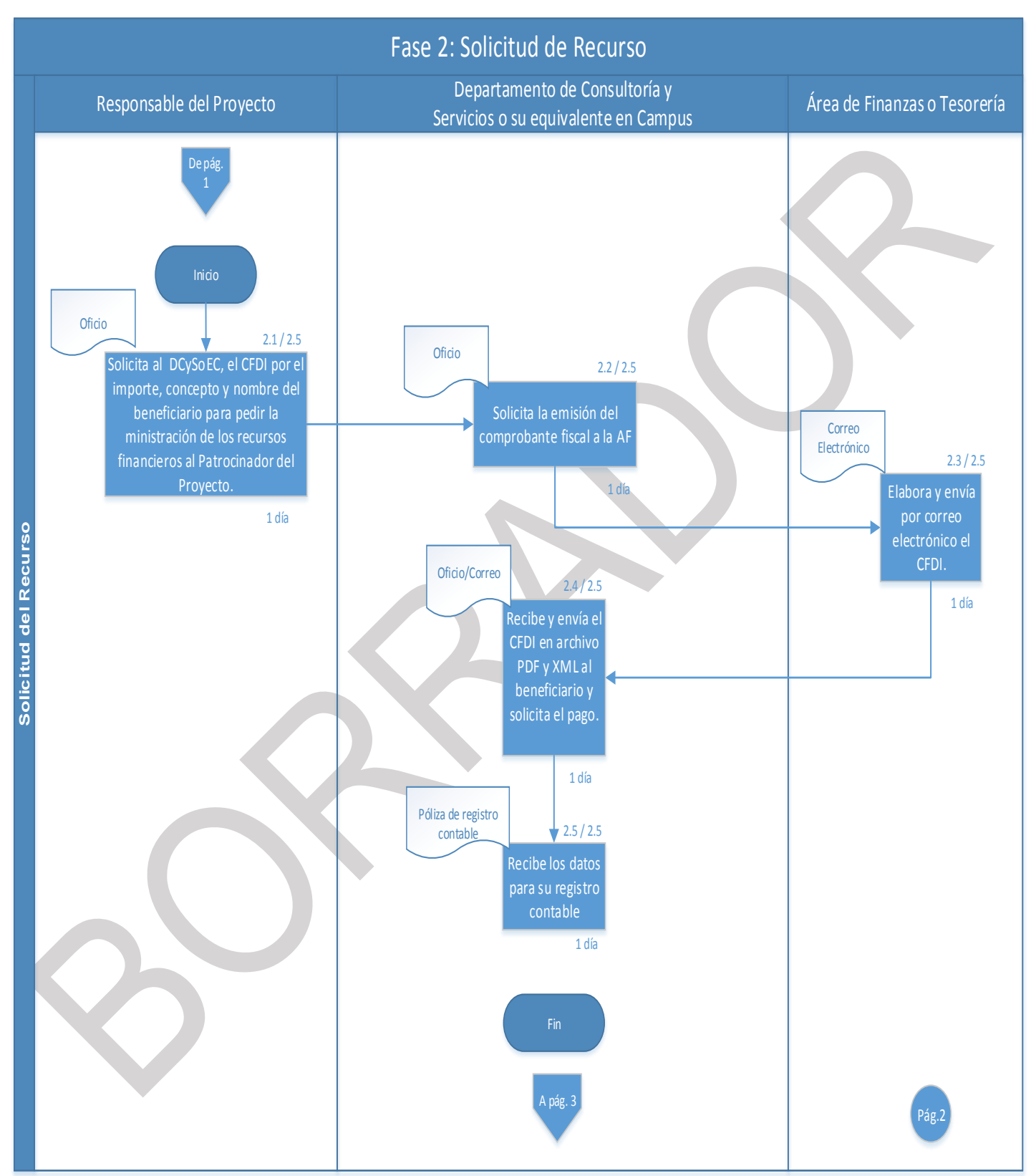

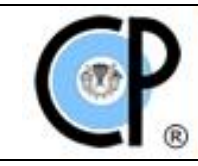

**Código:** SPR-SUST-CP-DIRVIN-01-2019

**Página: 27 de 38**

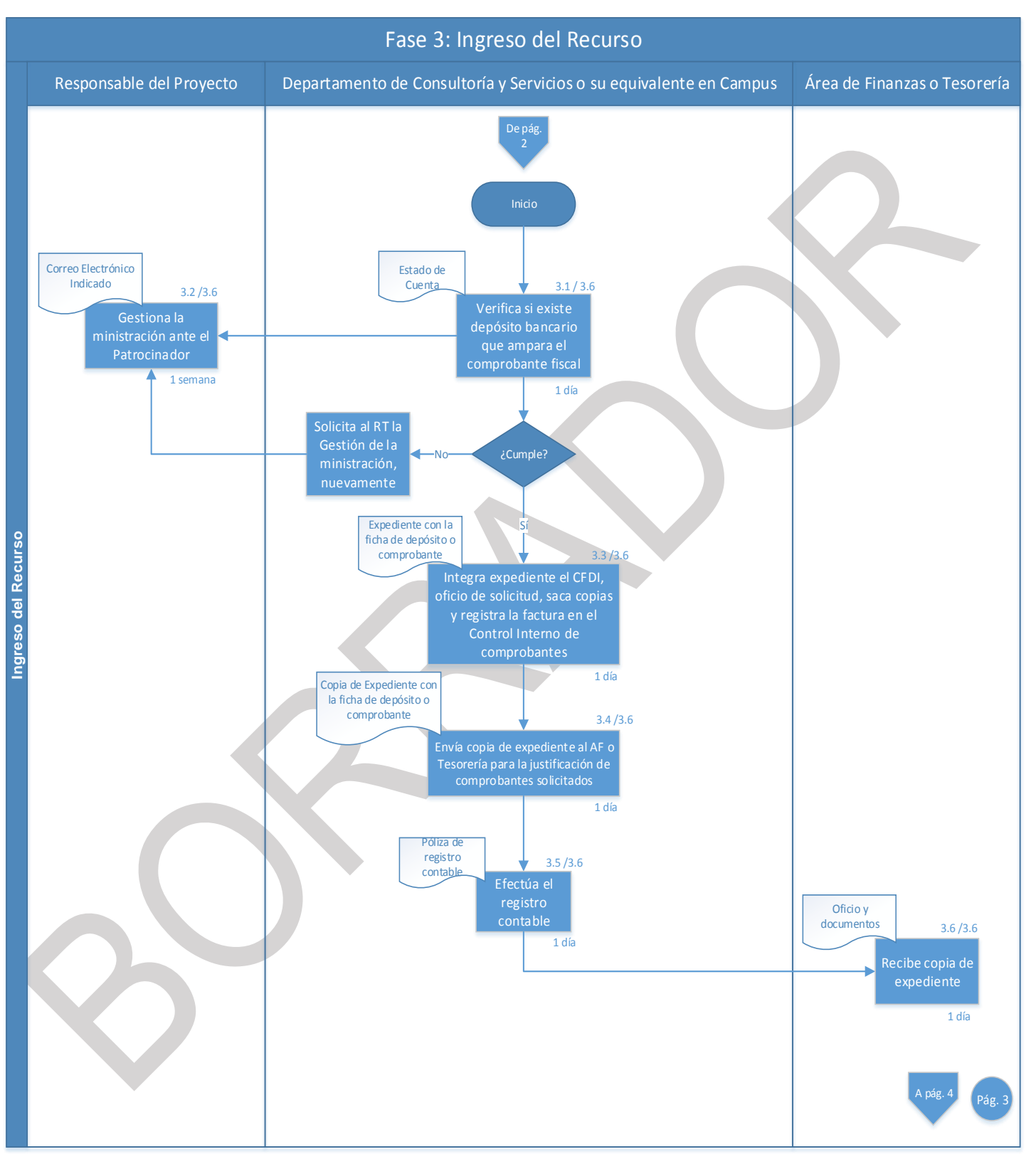

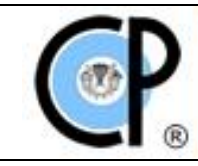

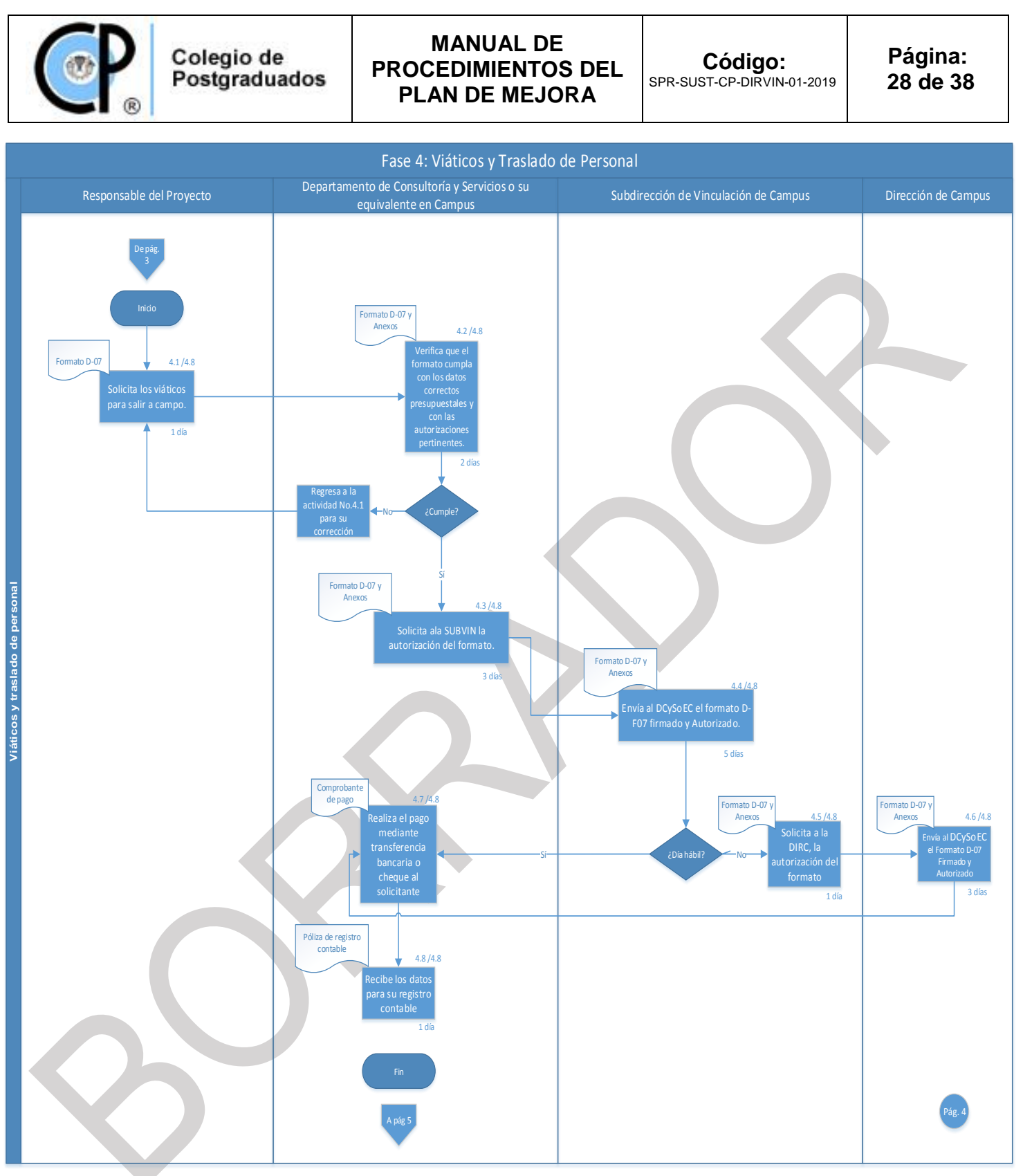

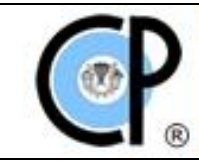

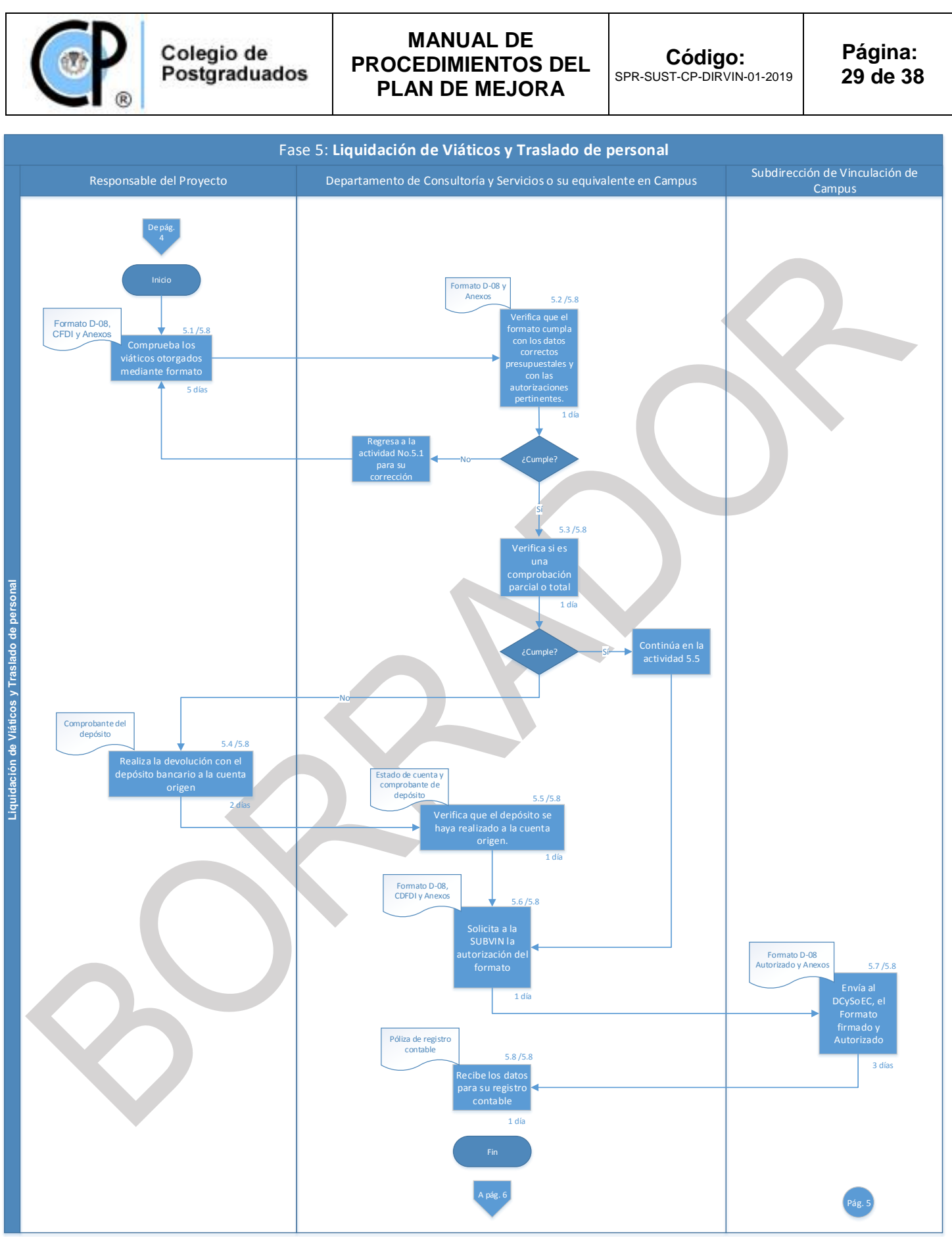

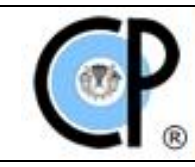

**Página: 30 de 38**

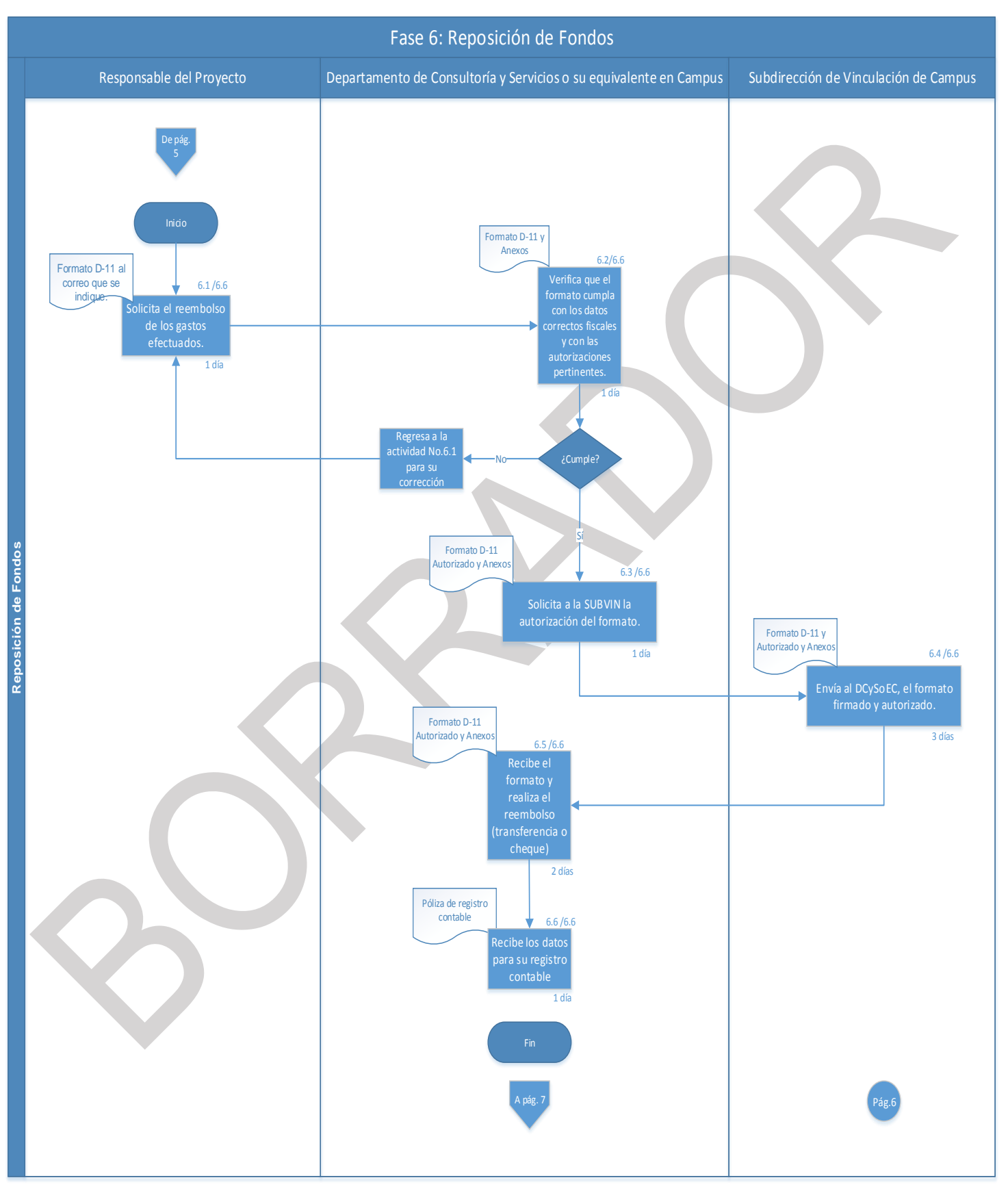

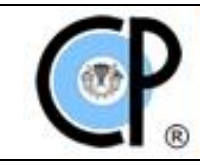

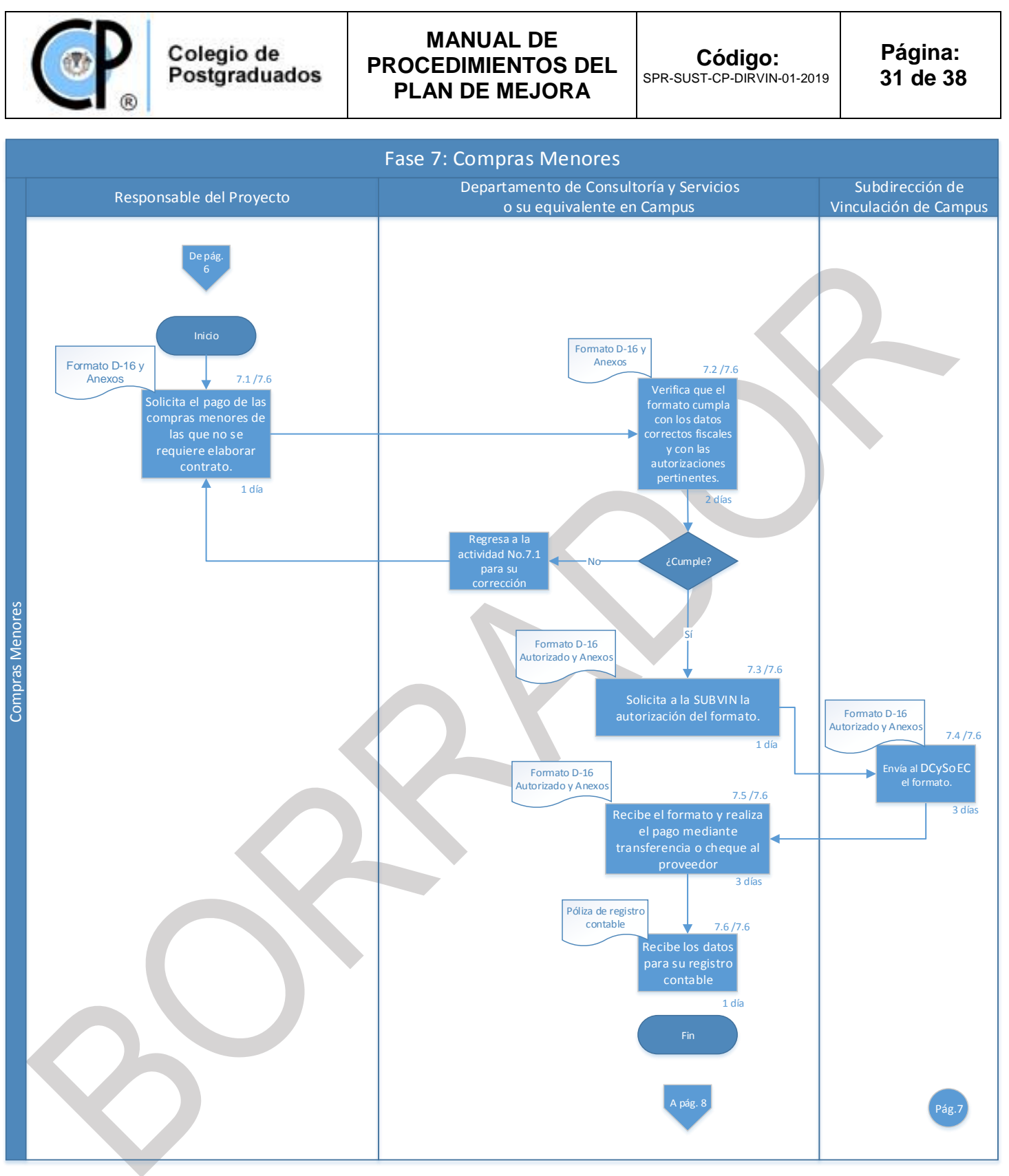

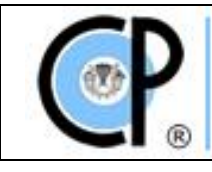

# **MANUAL DE PROCEDIMIENTOS DEL PLAN DE MEJORA FANUAL DE<br>FINIENTOS<br>N DE MEJOR<br>Fase 8: Compras Mayores<br>Dolirección de Vinculación<br>de Campus**

**Código:** SPR-SUST-CP-DIRVIN-01-2019

**Página: 32 de 38**

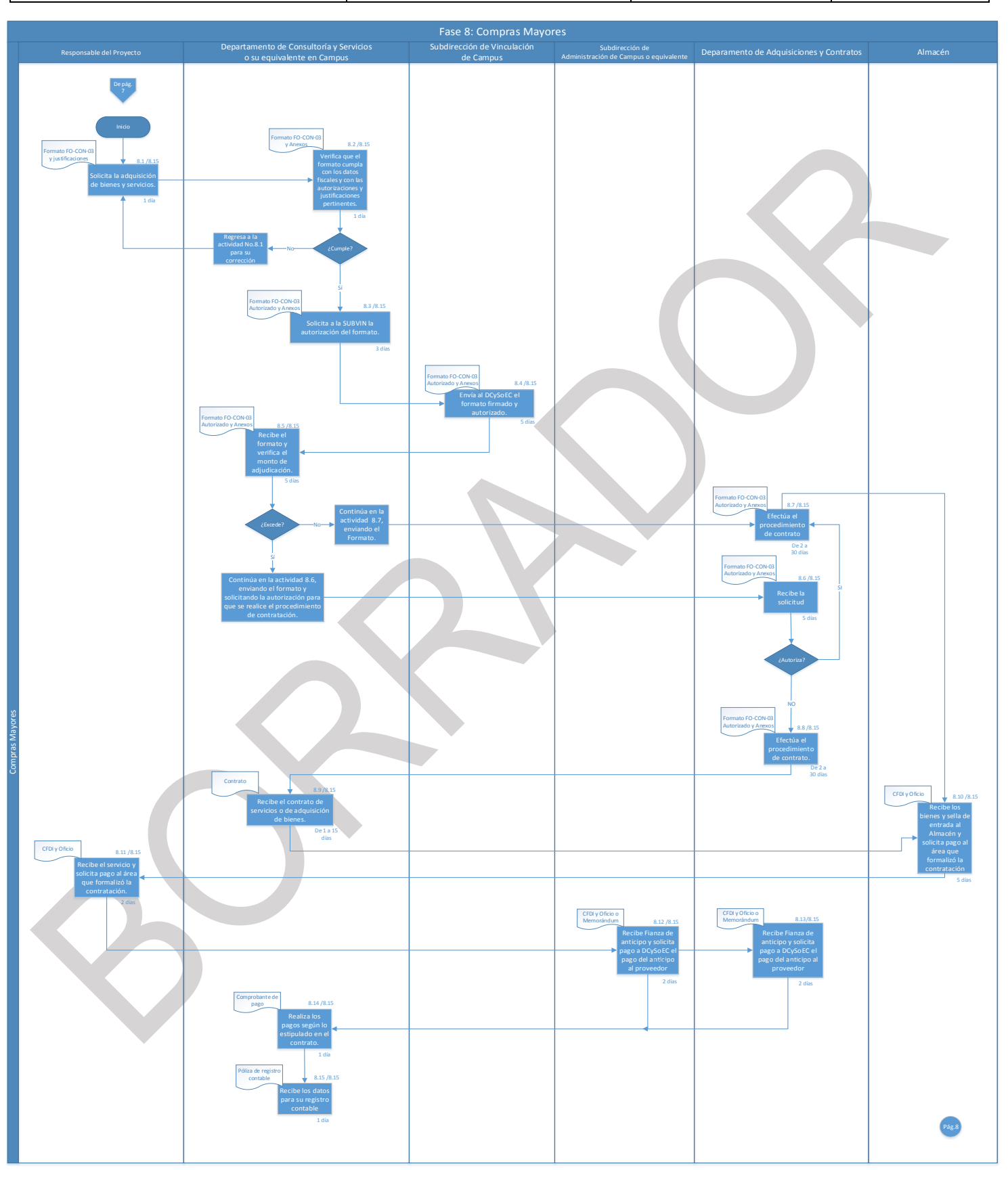

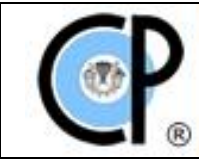

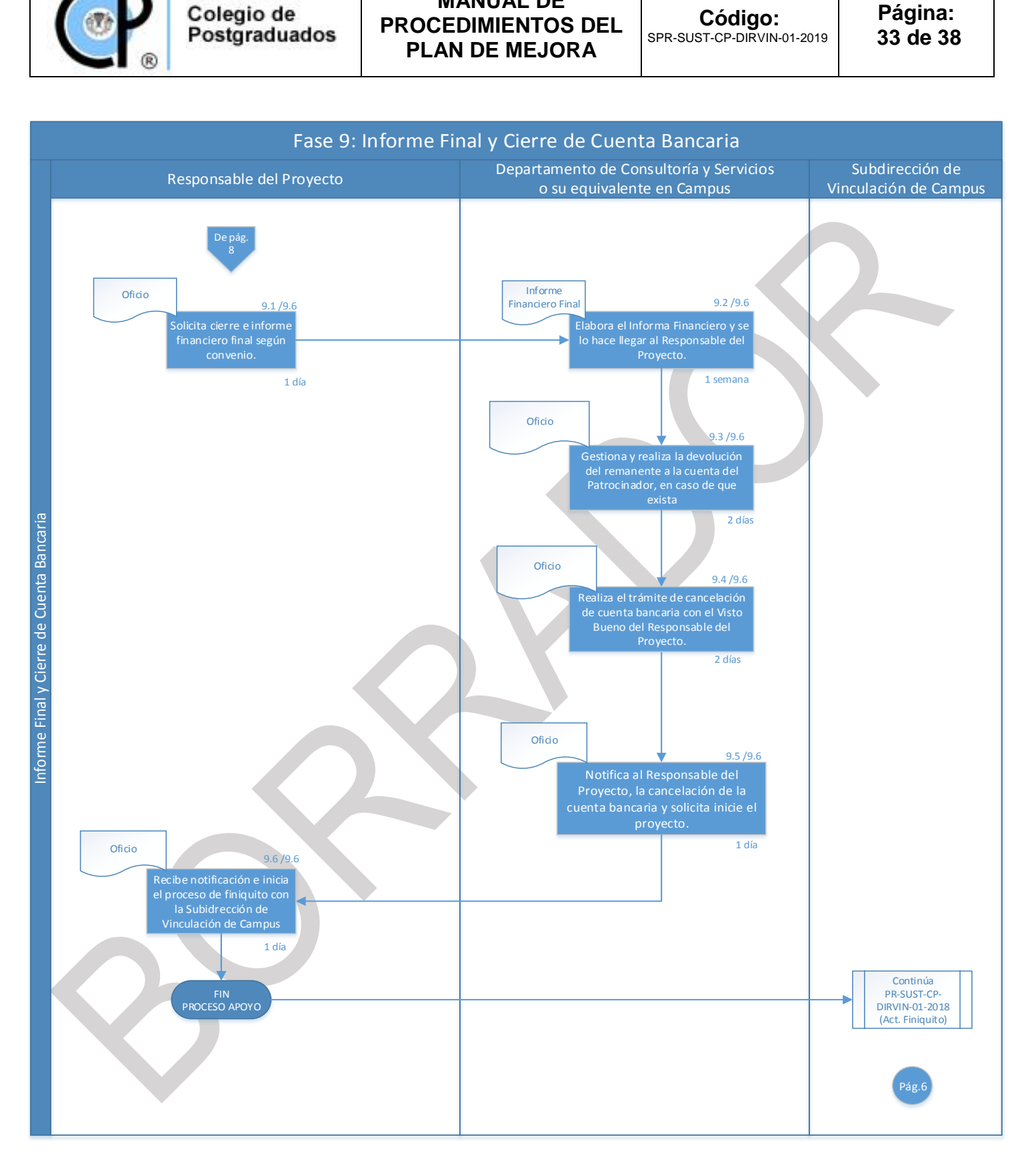

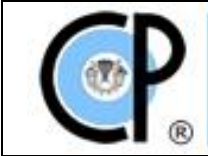

#### **10. INDICADORES:**

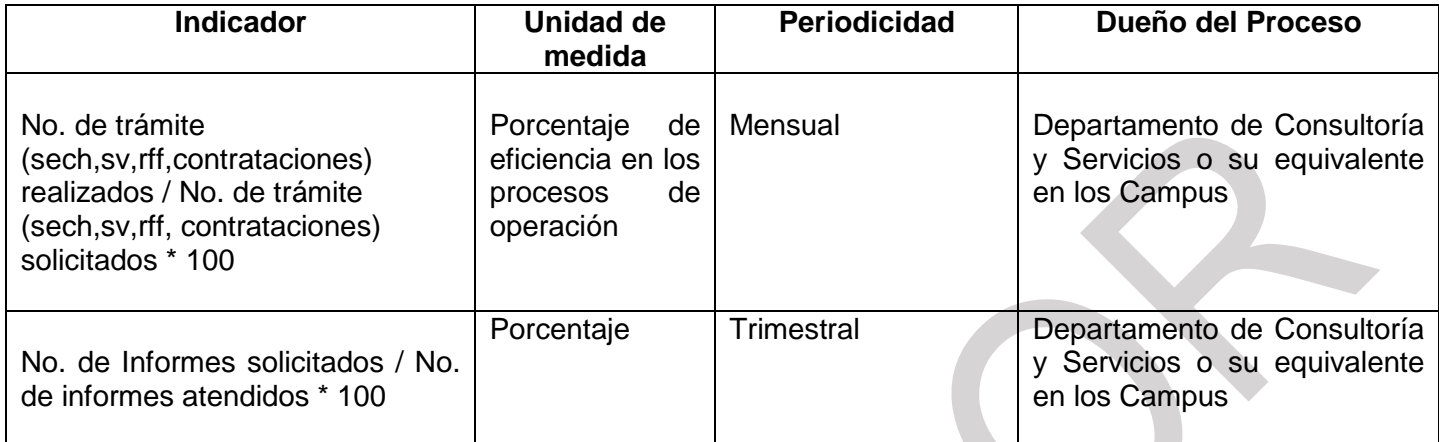

**11. PRODUCTOS:** Expediente de Transparencia y Rendición de Cuentas o Libro Blanco.

# **12. ANEXOS :**

# **Formato D-07 Solicitud de Viáticos y Traslado de Personal**

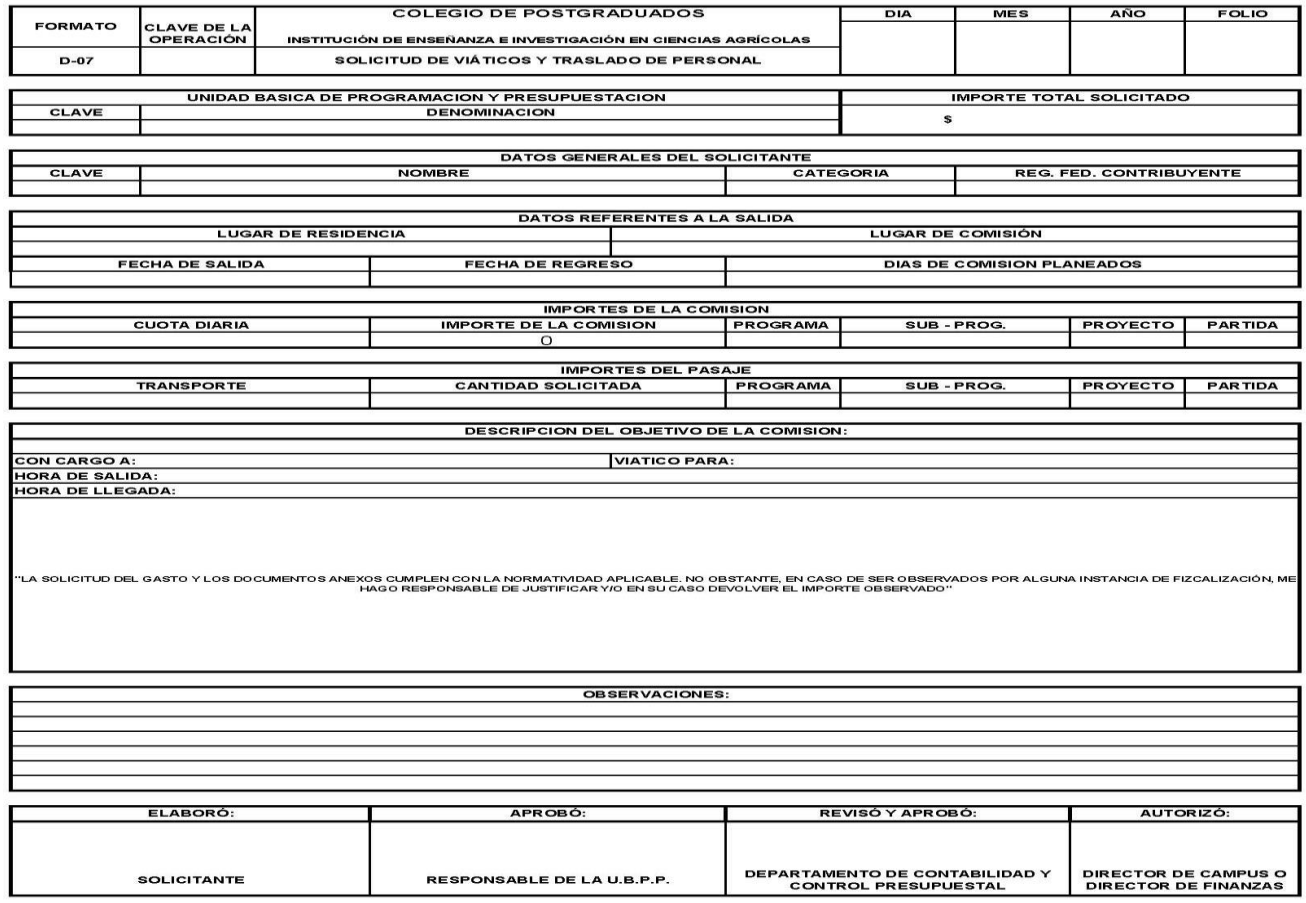

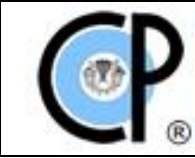

## **Formato D-08 Liquidación de Viáticos y Traslado de Personal**

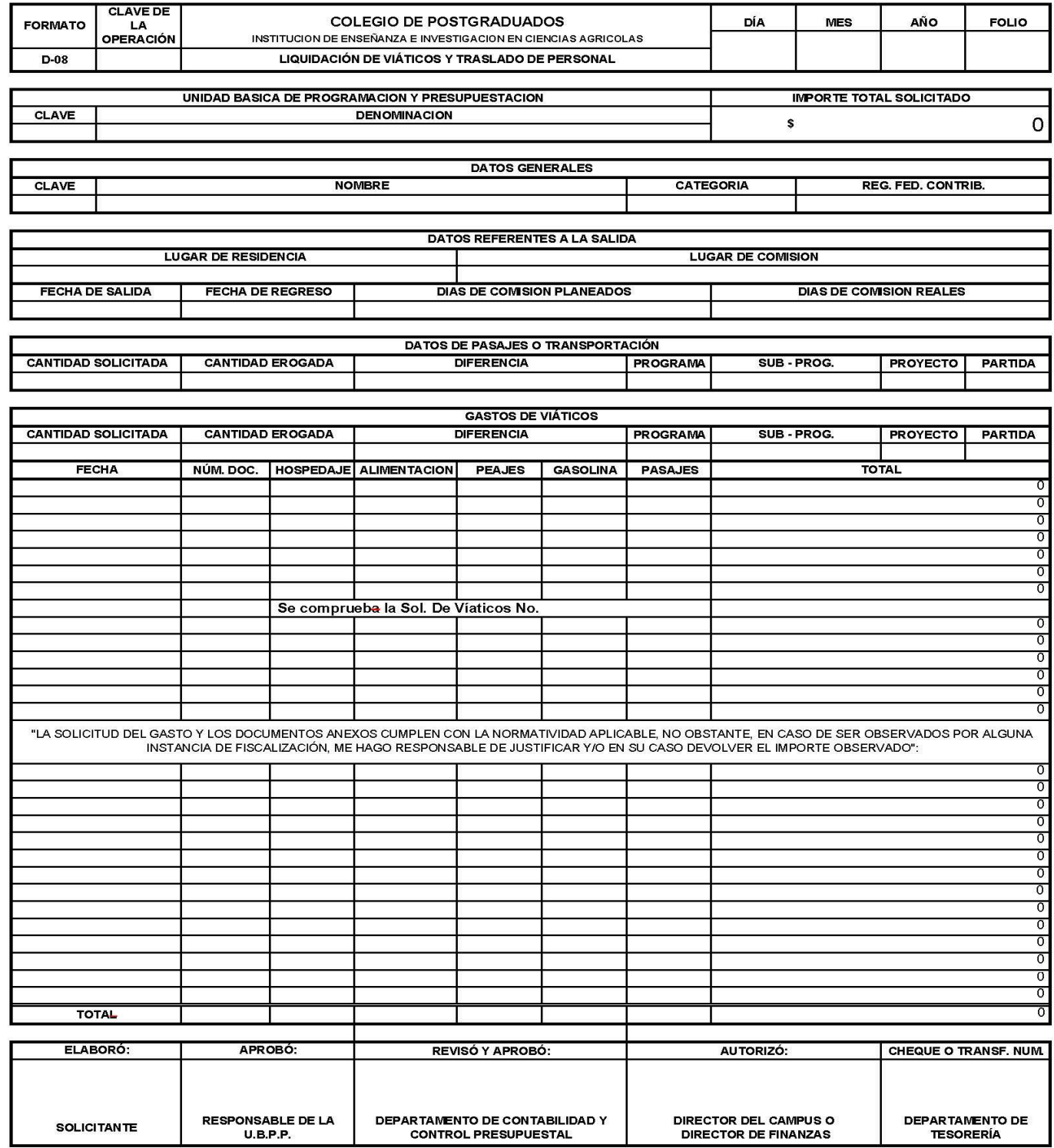

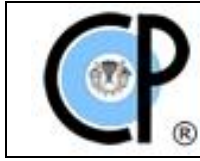

## **Formato D-11 Solicitud de Reposición de Fondos Fijos**

U.B.P.P.

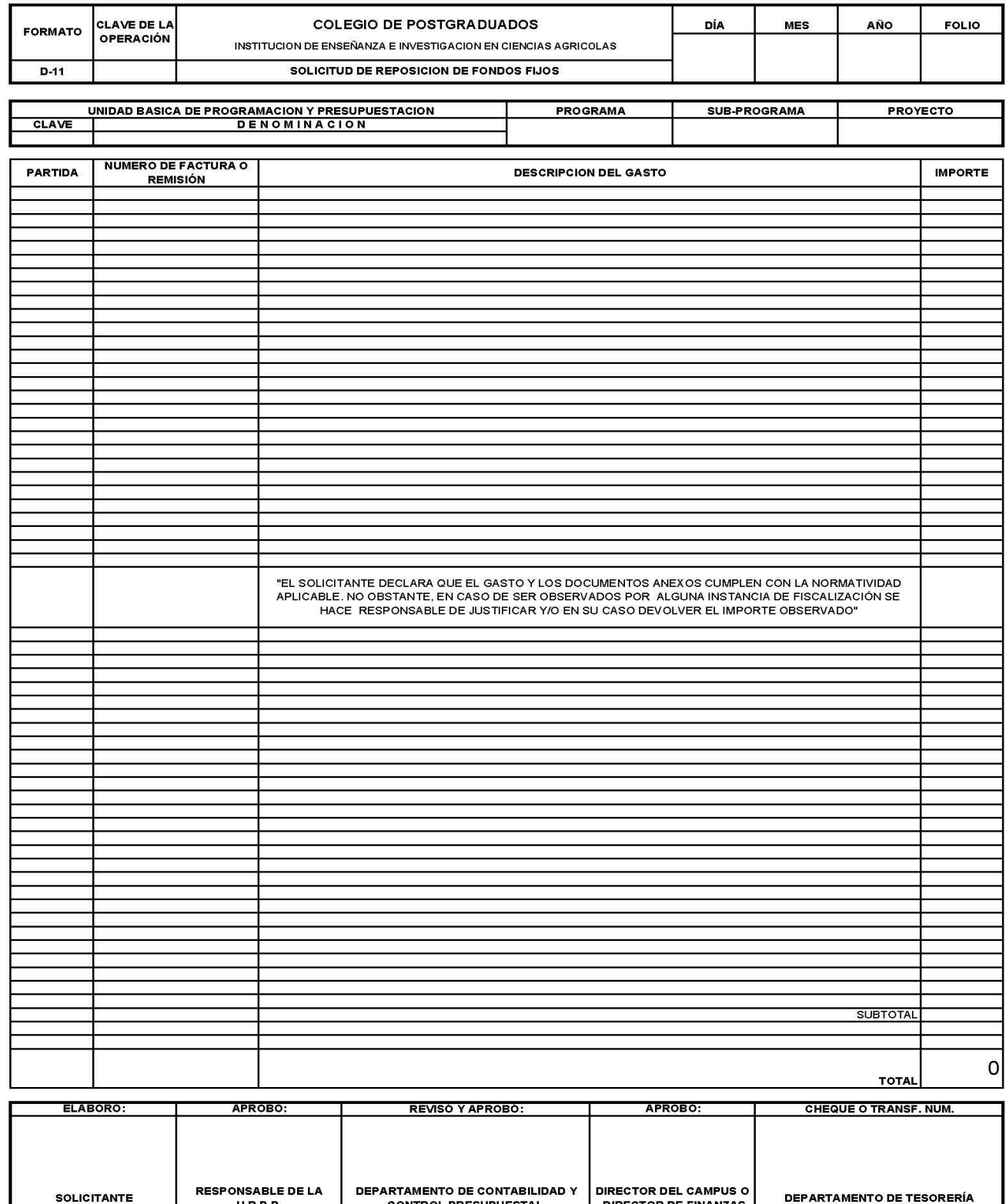

**CONTROL PRESUPUESTAL** 

**DIRECTOR DE FINANZAS** 

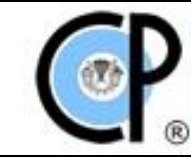

## **Formato D-16 Solicitud de Expedición de Cheque o Transferencia Bancaria**

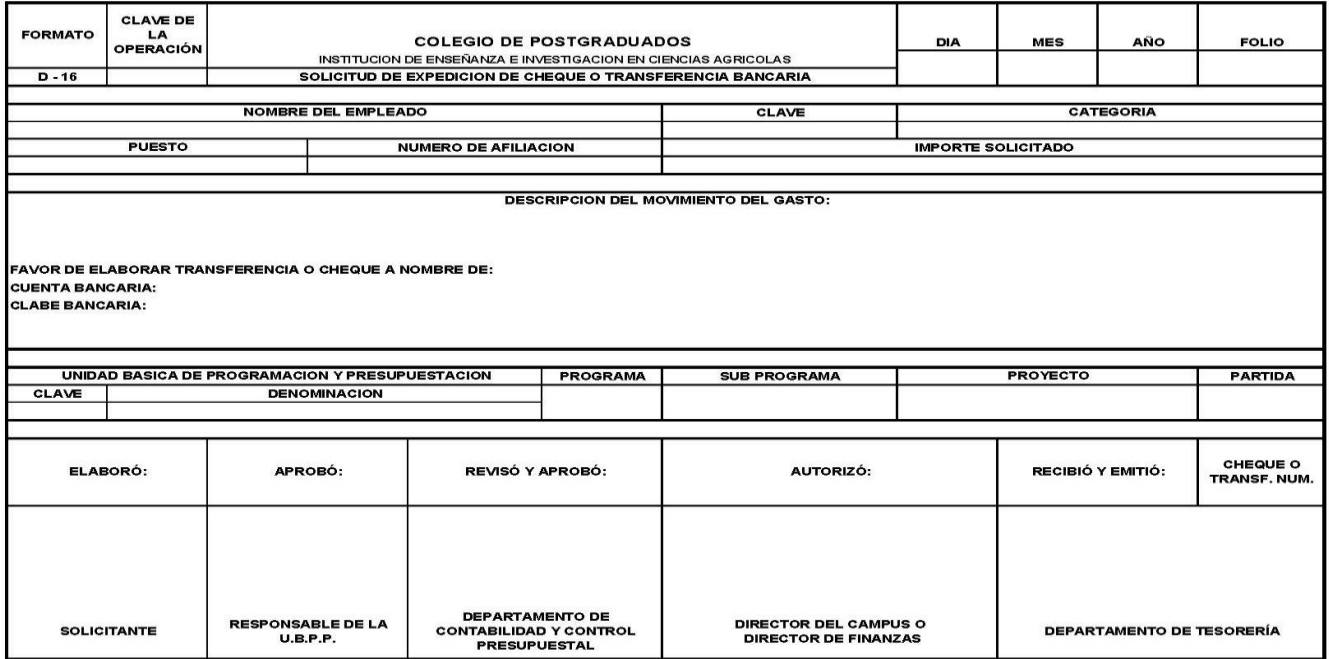

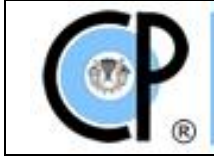

# **13. CONTROL DE CAMBIOS.**

Este manual será revisado cada 5 años o cuando los responsables de las Unidades Administrativas consideren necesario hacerlo.

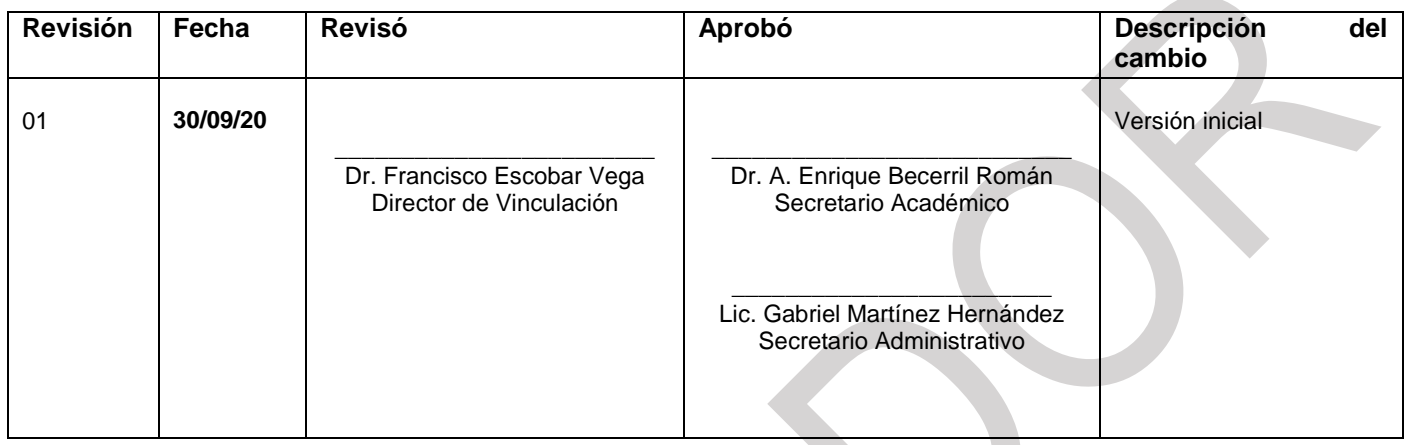